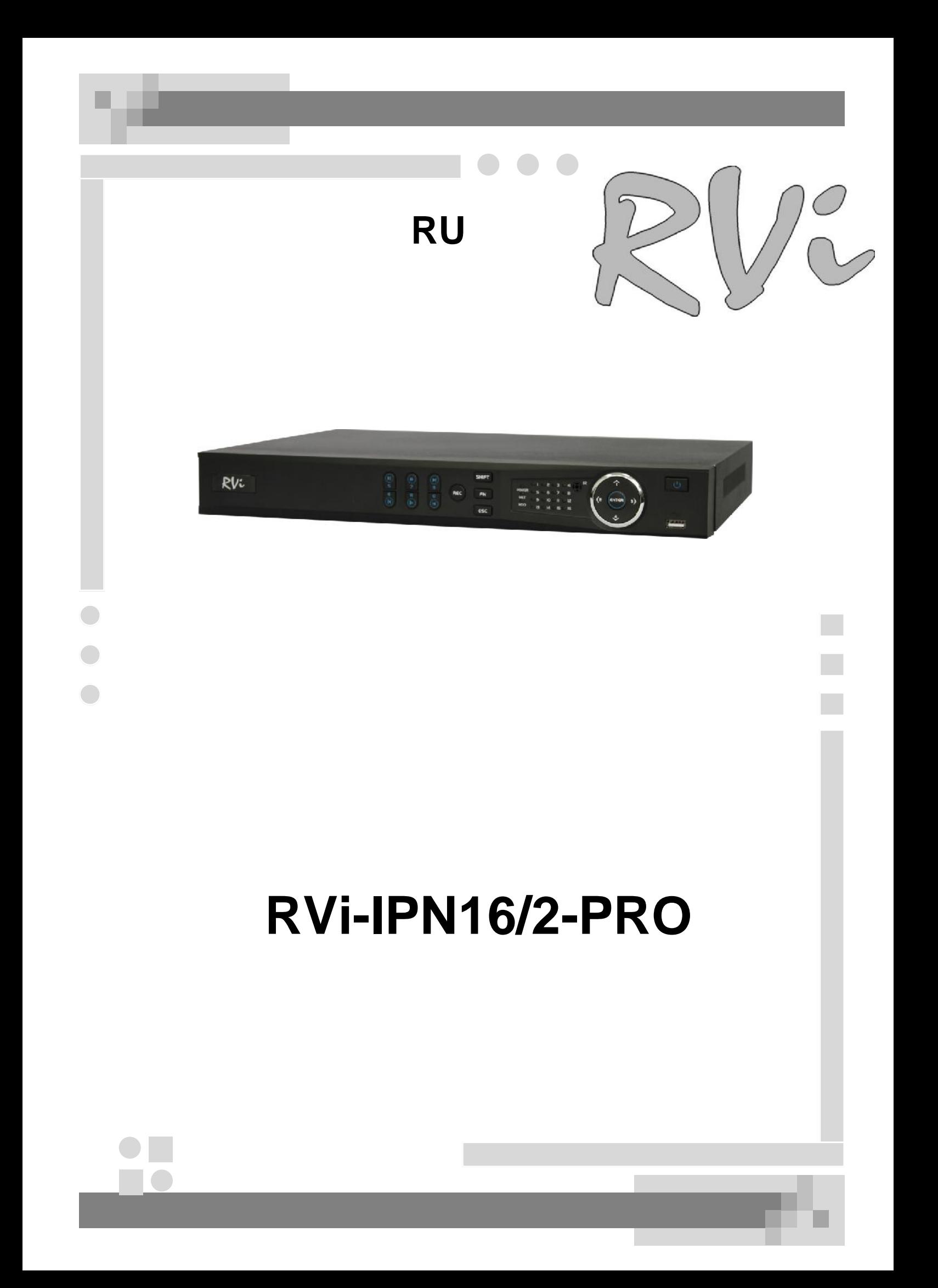

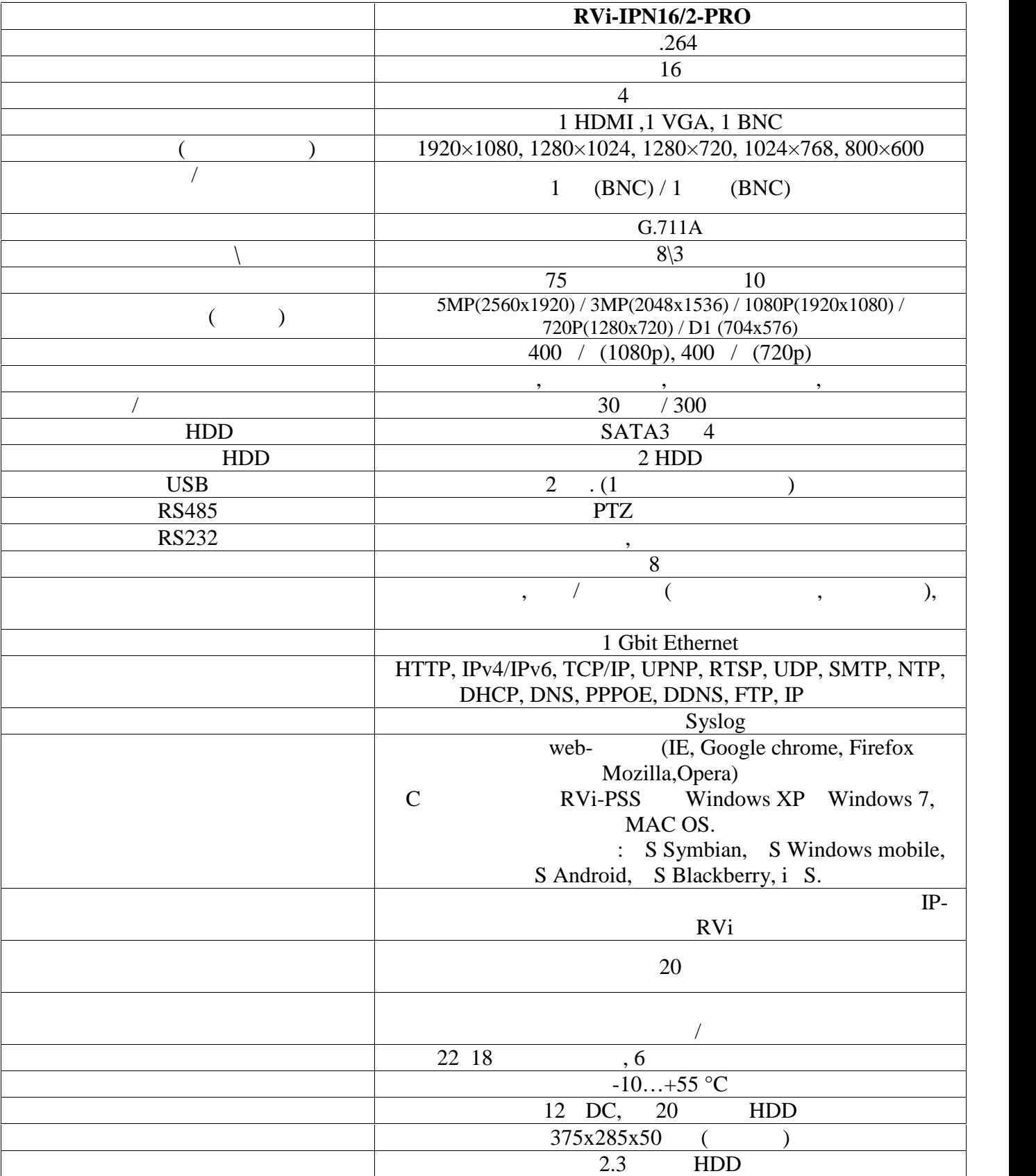

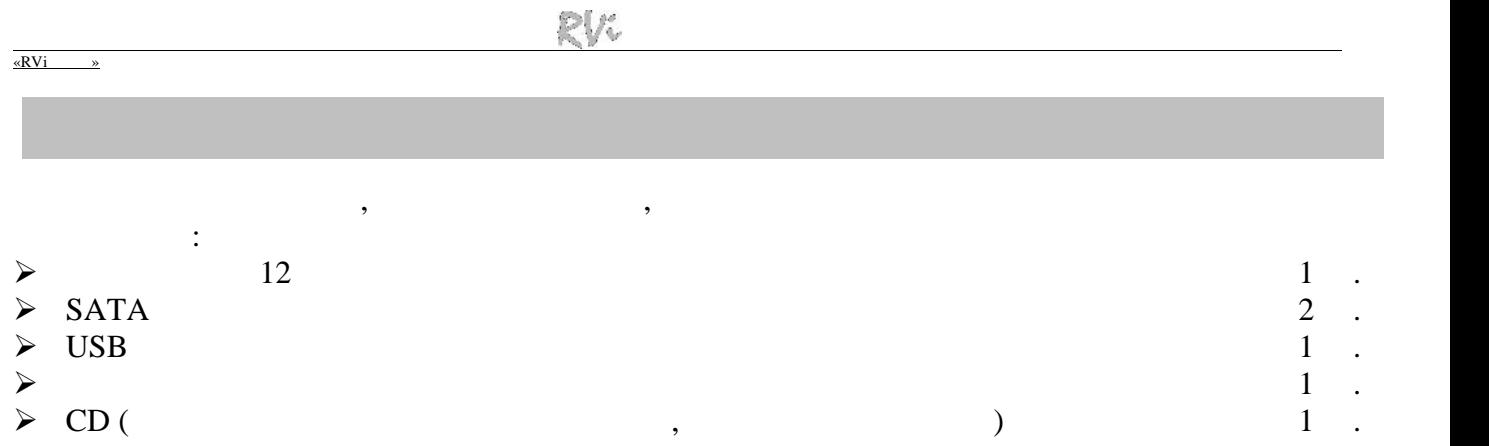

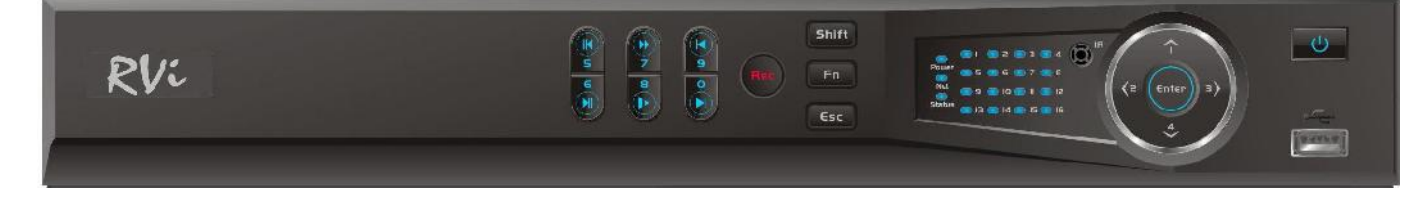

описание и индикаторов передн $n=1$ .

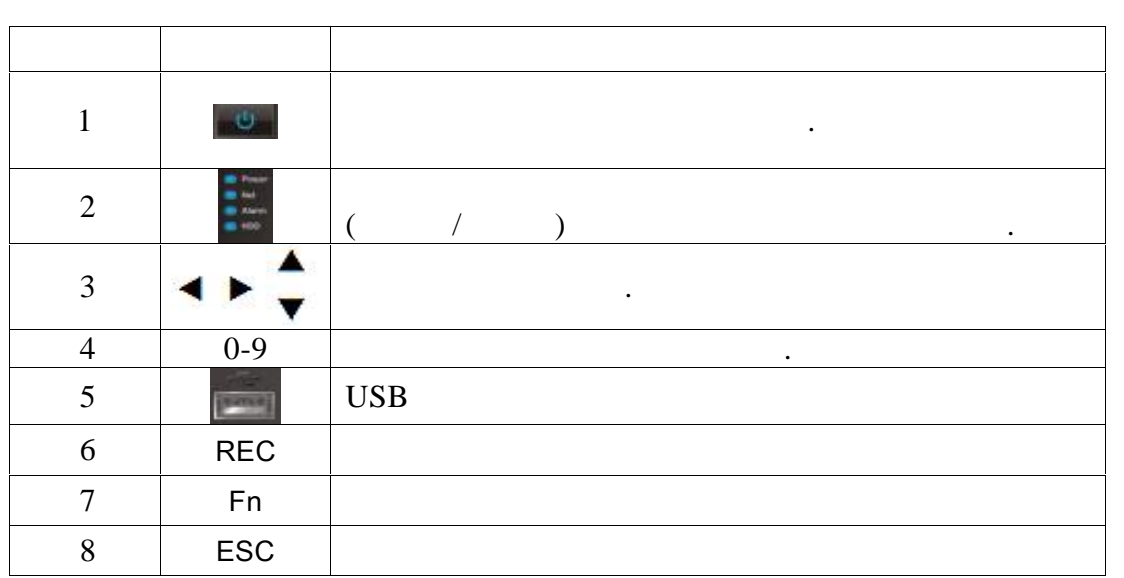

 $\mathbf 1$ 

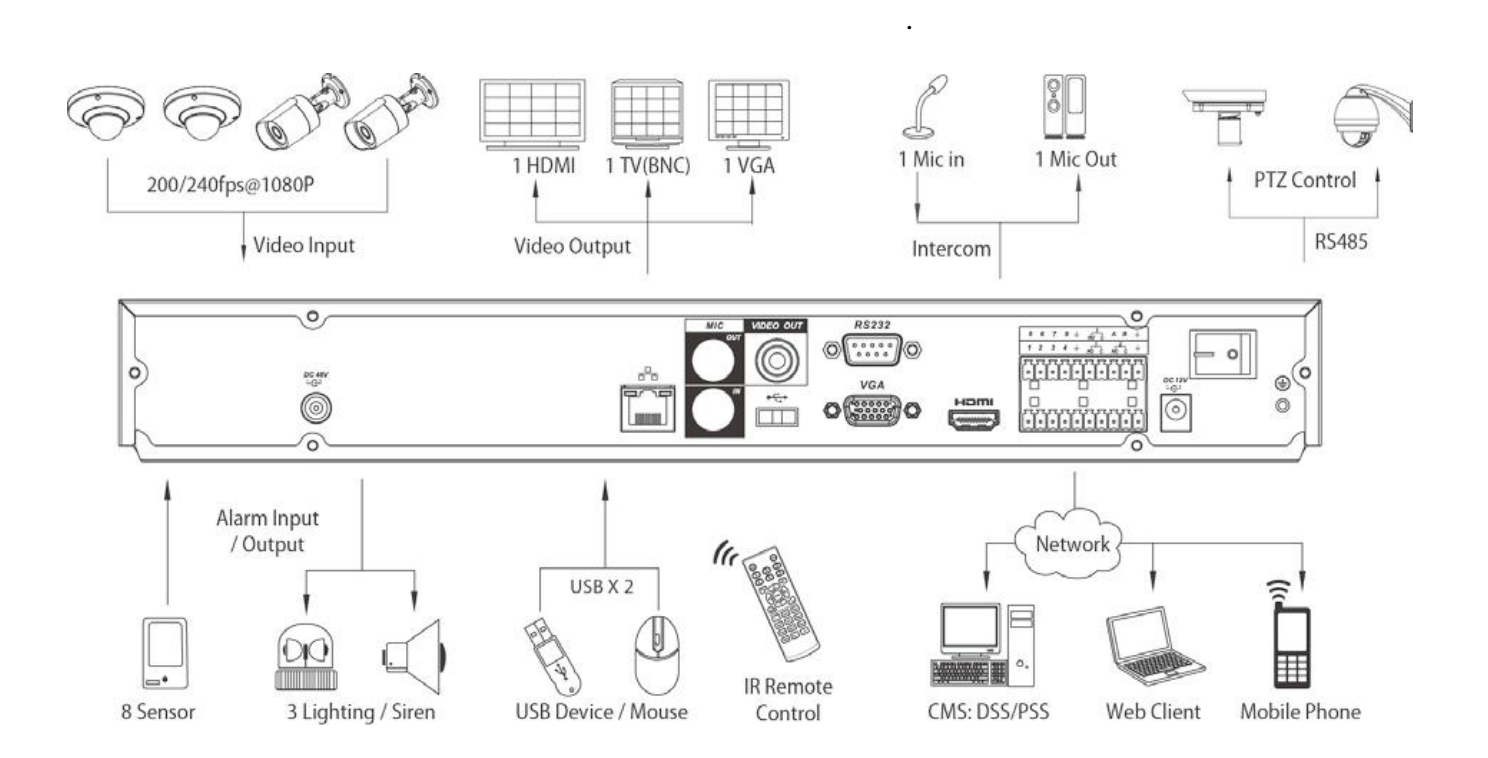

HDD

SATA EUROPEAN HDD 1999 FOR THE RESERVE TO THE RESERVE TO THE RESERVE TO THE RESERVE TO THE RESERVE TO THE RESERVE TO THE RESERVE TO THE RESERVE TO THE RESERVE TO THE RESERVE TO THE RESERVE TO THE RESERVE TO THE RESERVE TO

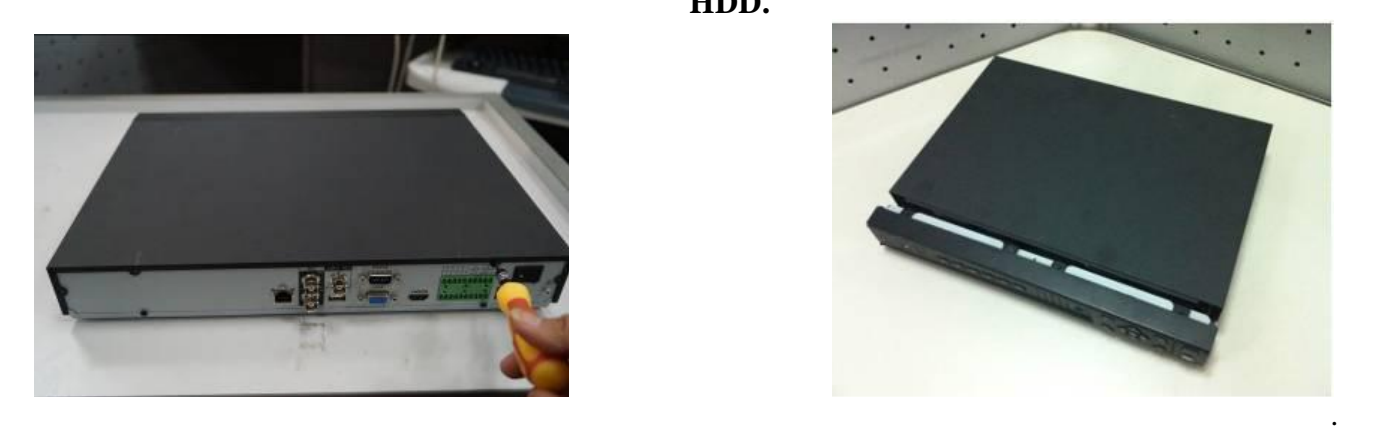

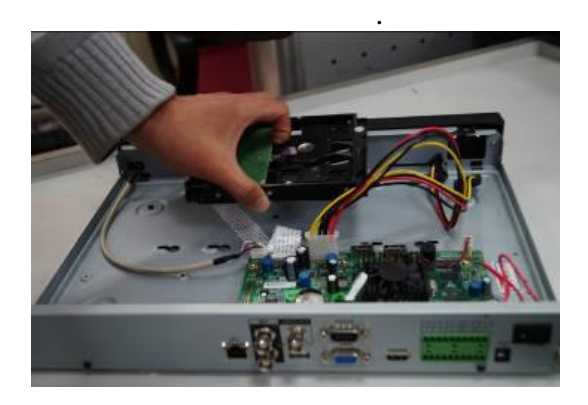

HDD.

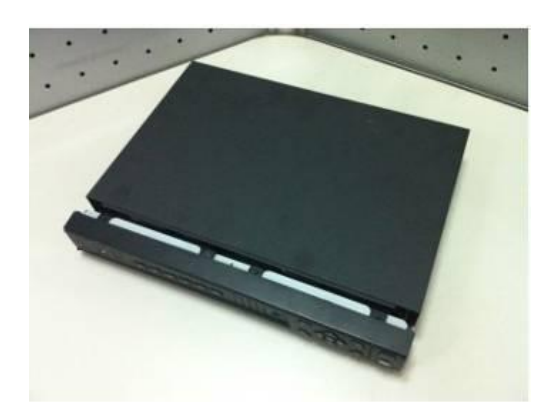

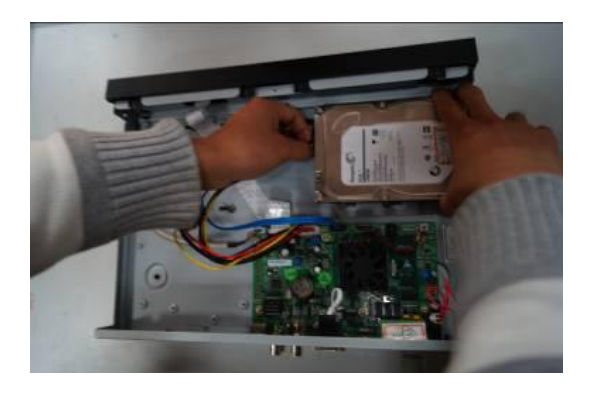

при подключите HDD к основание SATA кабель питания и кабель питания и кабель питания с компьюте SATA кабель пи<br>В соответственность питания с компьюте SATA кабель питания с компьюте с конце с компьюте с компьюте с компьюте

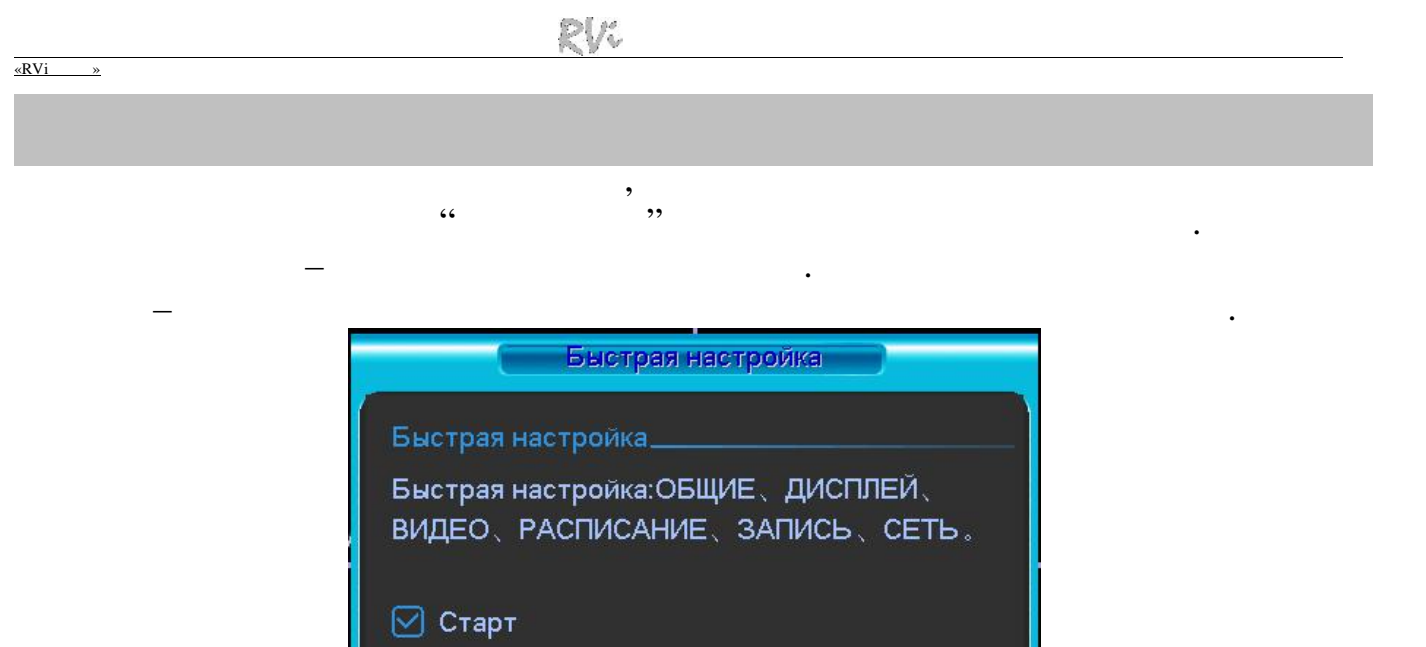

#### **Enter Enter example 12**  $\mathbf{E}$  **Enter 1**

**входа в систему.**

**подбора супер-пароля.**

Система предоставляет три варианта учетных записей:

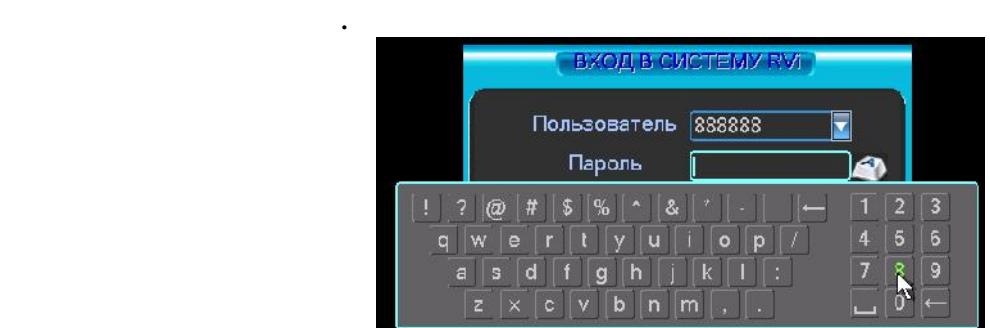

След. шаг

Отмена

 $:$  admin.  $:$  admin. ( $\qquad$ ,  $\qquad$ ,  $\$ удаленный)  $1.888888.$   $1.888888.$  (and  $1.888888.$  (and  $1.888888.$  (and  $1.888888.$  (and  $1.888888.$  (b)  $1.888888.$  (and  $1.888888.$  (b)  $1.888888.$  (b)  $1.888888.$  (b)  $1.888888.$  (c)  $1.888888.$  (b)  $1.888888.$  (c)  $1.888888.$  : default ( $$\tt USB \text{USB} \frac{123}{22}$  $($ **Примечание:**

**сли Вы забыли пароль, обратитесь в службу технической поддержки для**

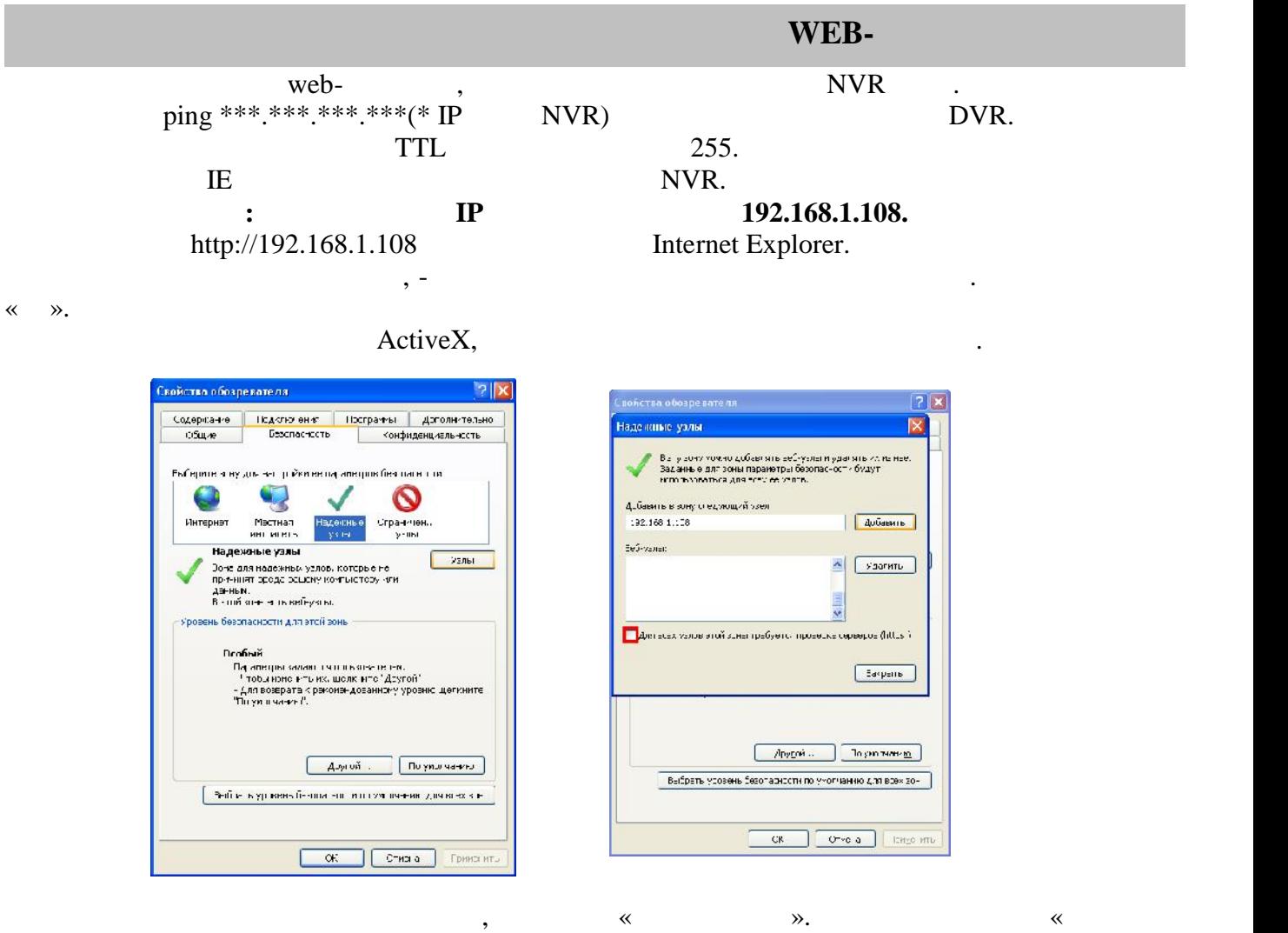

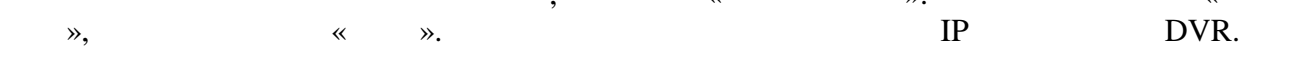

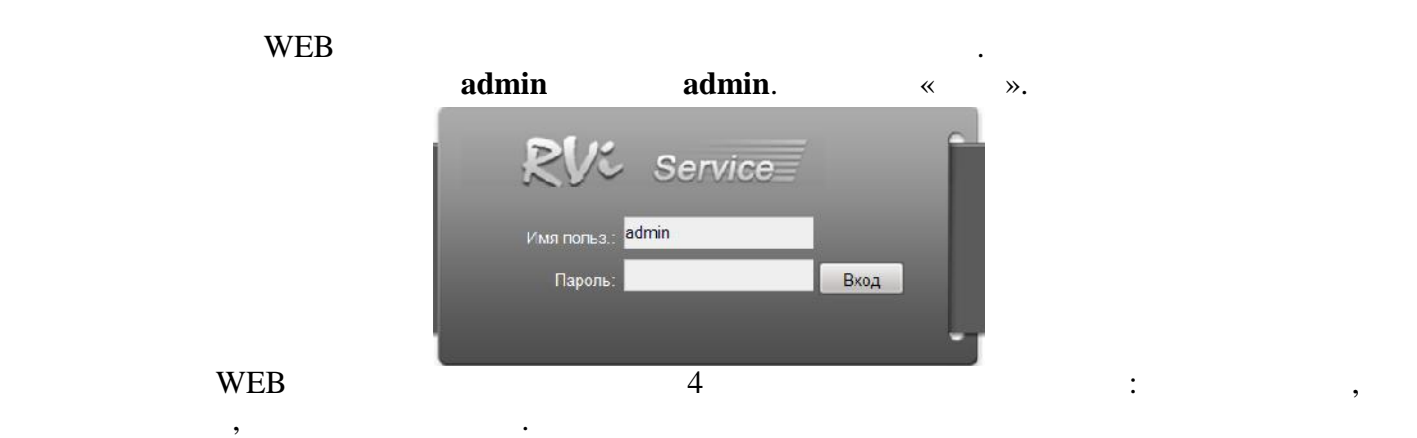

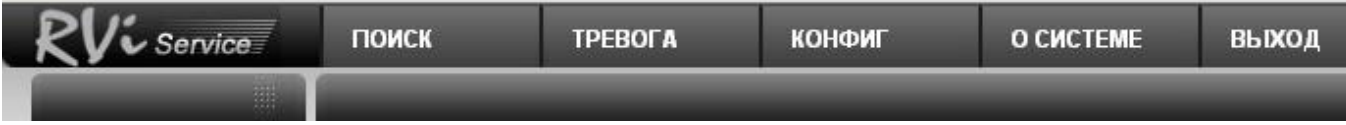

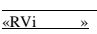

### $\begin{aligned} \textrm{WEB} \qquad \qquad & \ddots \end{aligned}$

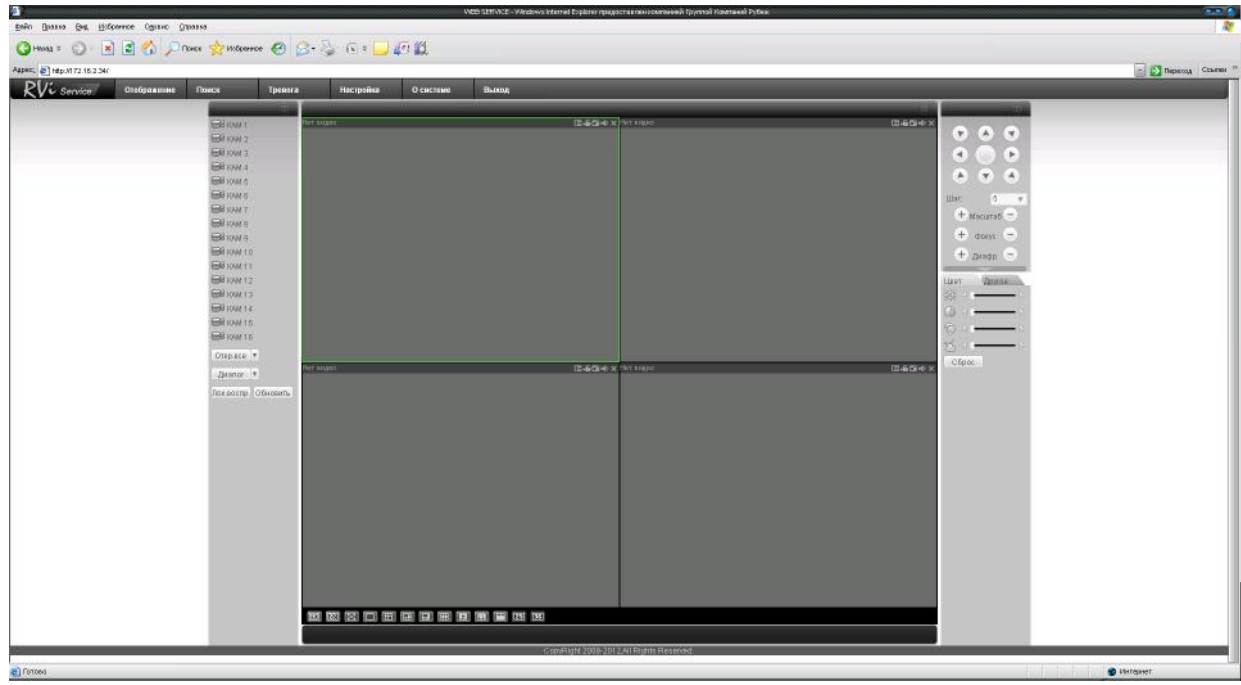

*Примечание: Более подробное руководство пользователя Вы также можете*

*найти на CD диске в разделе инструкции или скачать с нашего сайта*

*http://www.rvi-cctv.ru/*

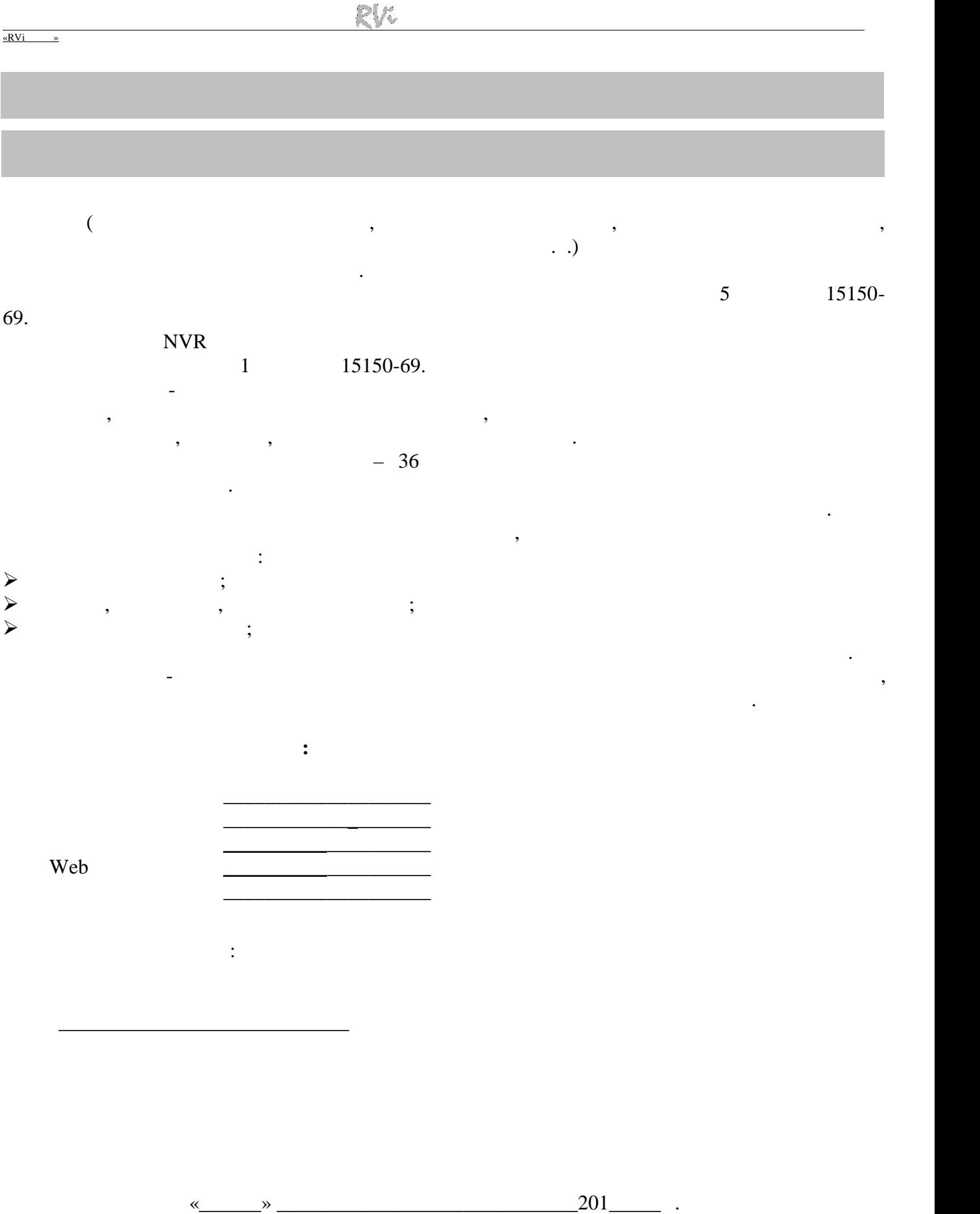

### **BY**

## **RVi- IPN16/2-PRO**

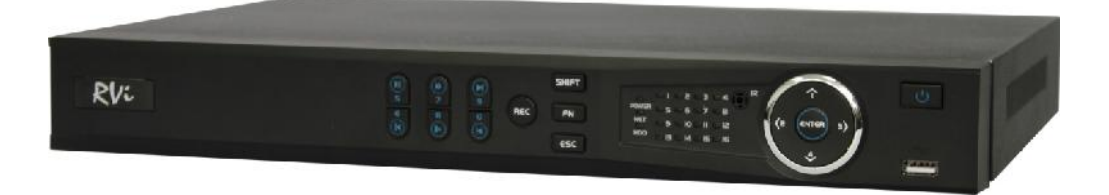

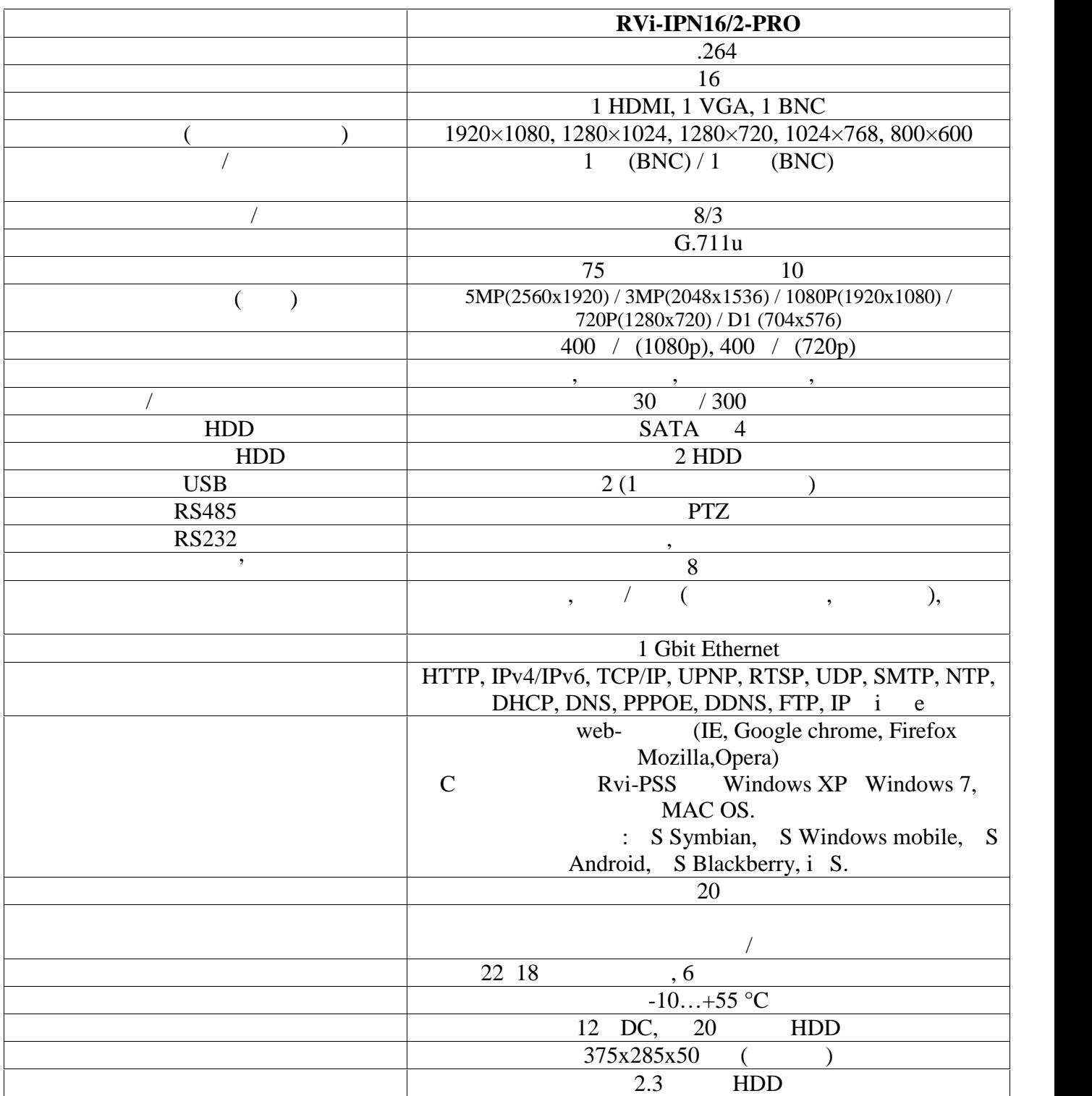

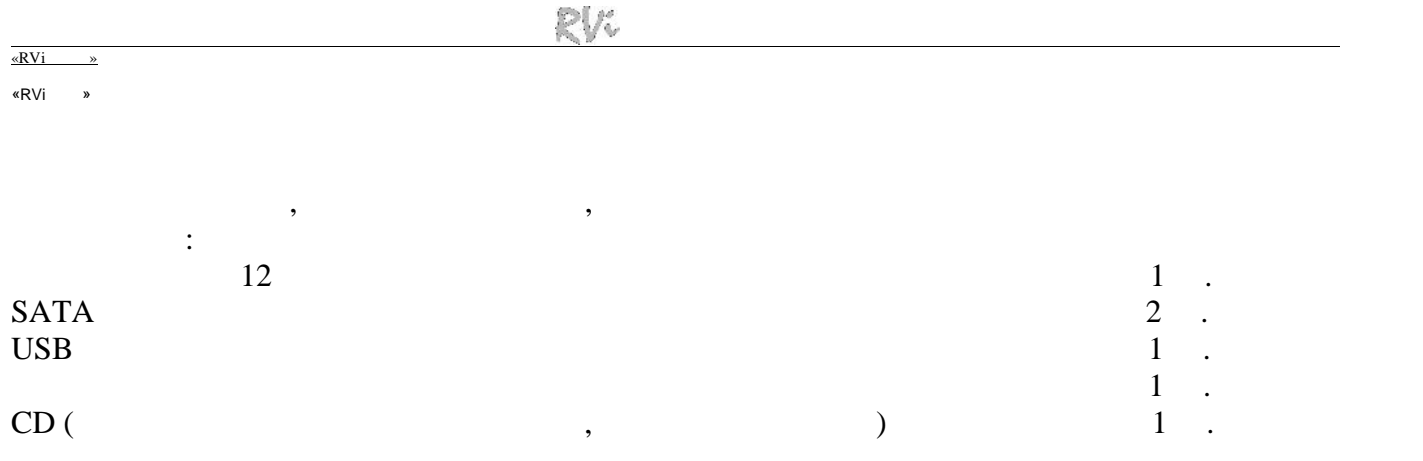

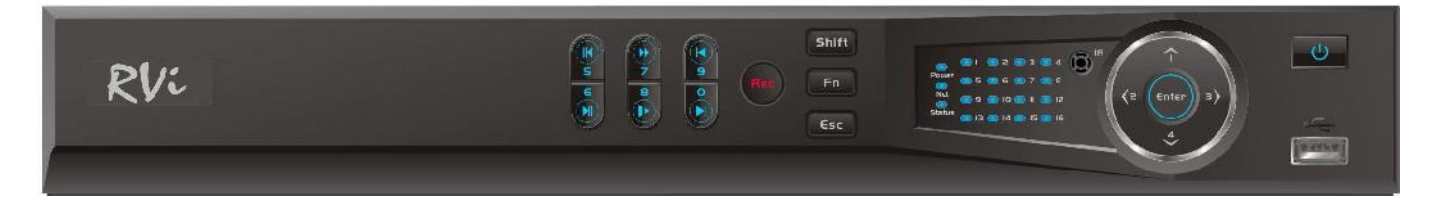

 $\overline{1}$ 

 $1.$ 

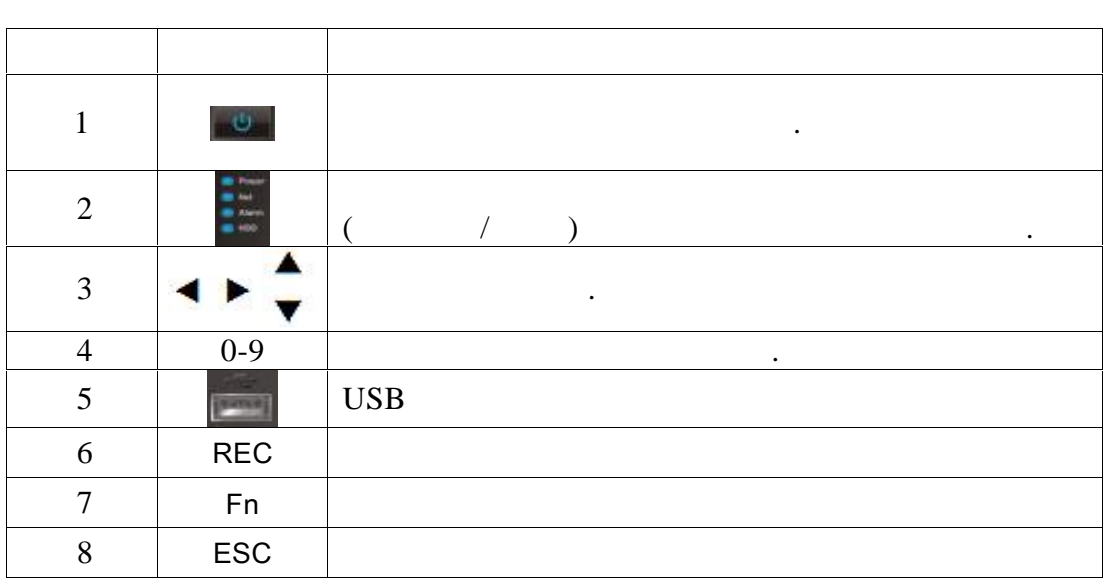

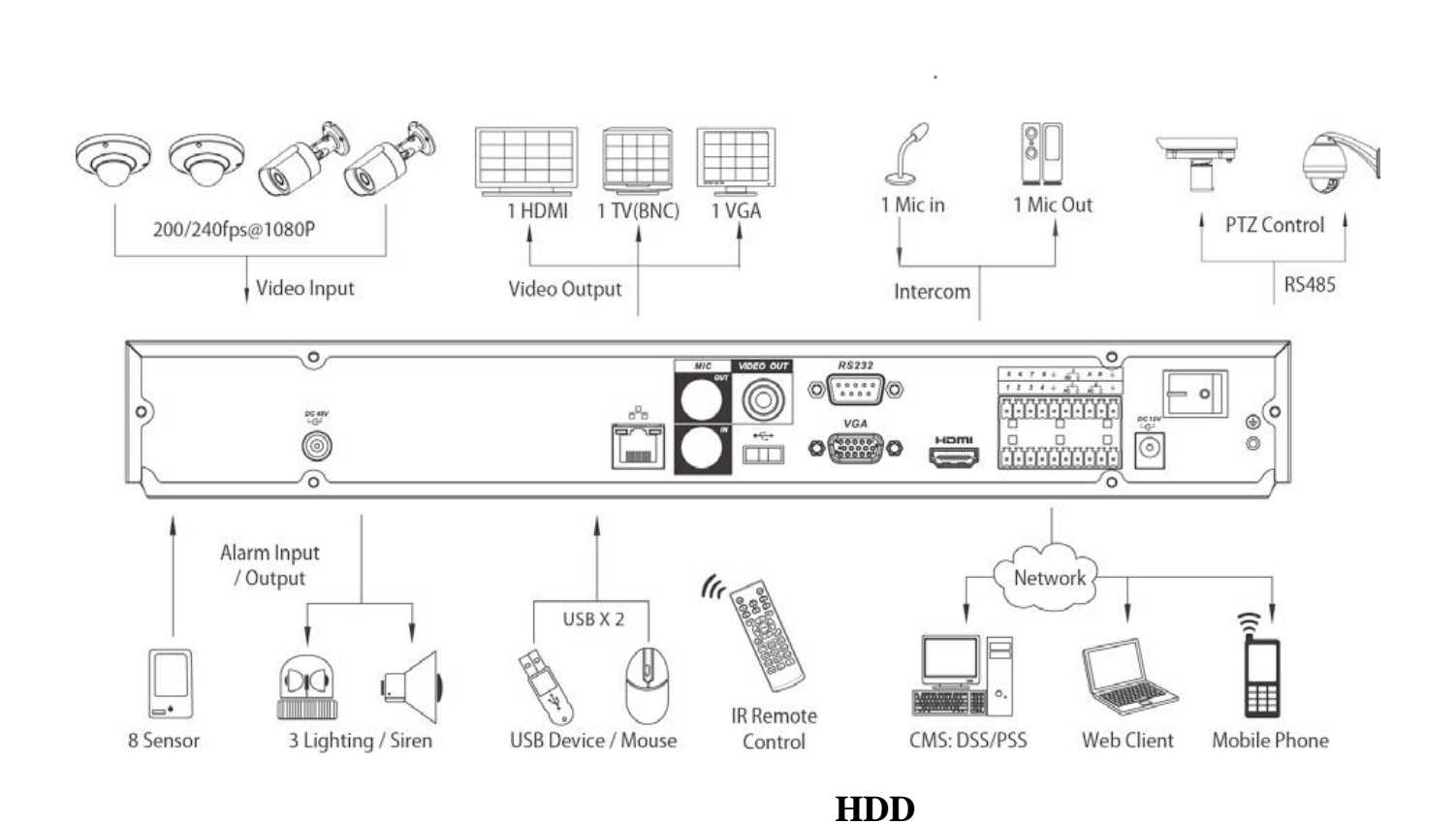

Адкруціце шрубы мацавання накрыўкі зніміце верхнюю накрыўкі зніміце верхнюю накрыўкі зніміце верхнюю накрыўка

<u>Руководство по эксплуатации ООО от 1992 г.</u> по западни от 1992 г. по западни от 1992 г. по западни от 1992 г. п

SATA 1999) — HDD 1999, 1999 — HDD 1999, 1999 — HDD 1999, 1999 — HDD 1999, 1999 — HDD 1999 — HDD 1999 — HDD 1999 — HDD 1999 — HDD 1999 — HDD 1999 — HDD 1999 — HDD 1999 — HDD 1999 — HDD 1999 — HDD 1999 — HDD 1999 — HDD 1999

«RVi

«RVi »

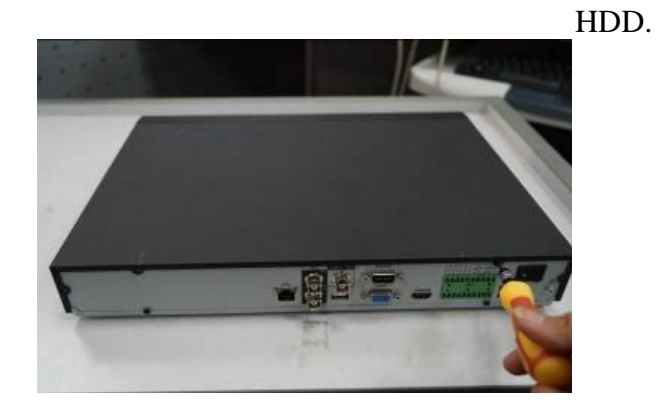

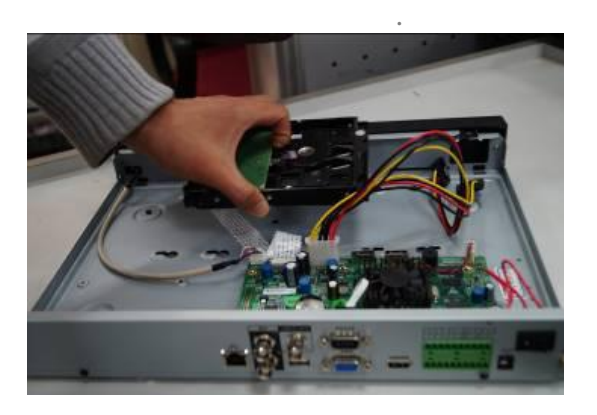

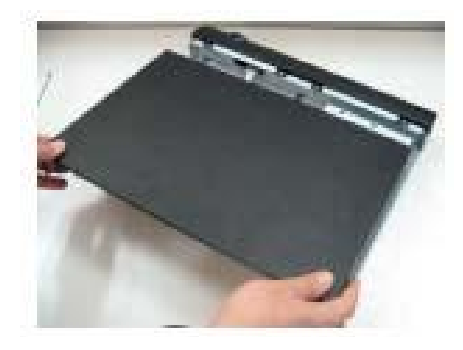

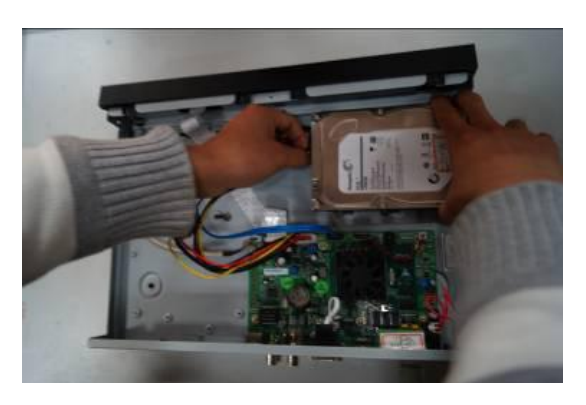

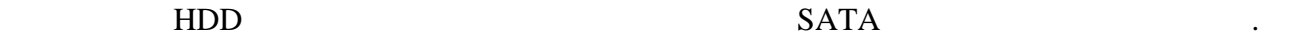

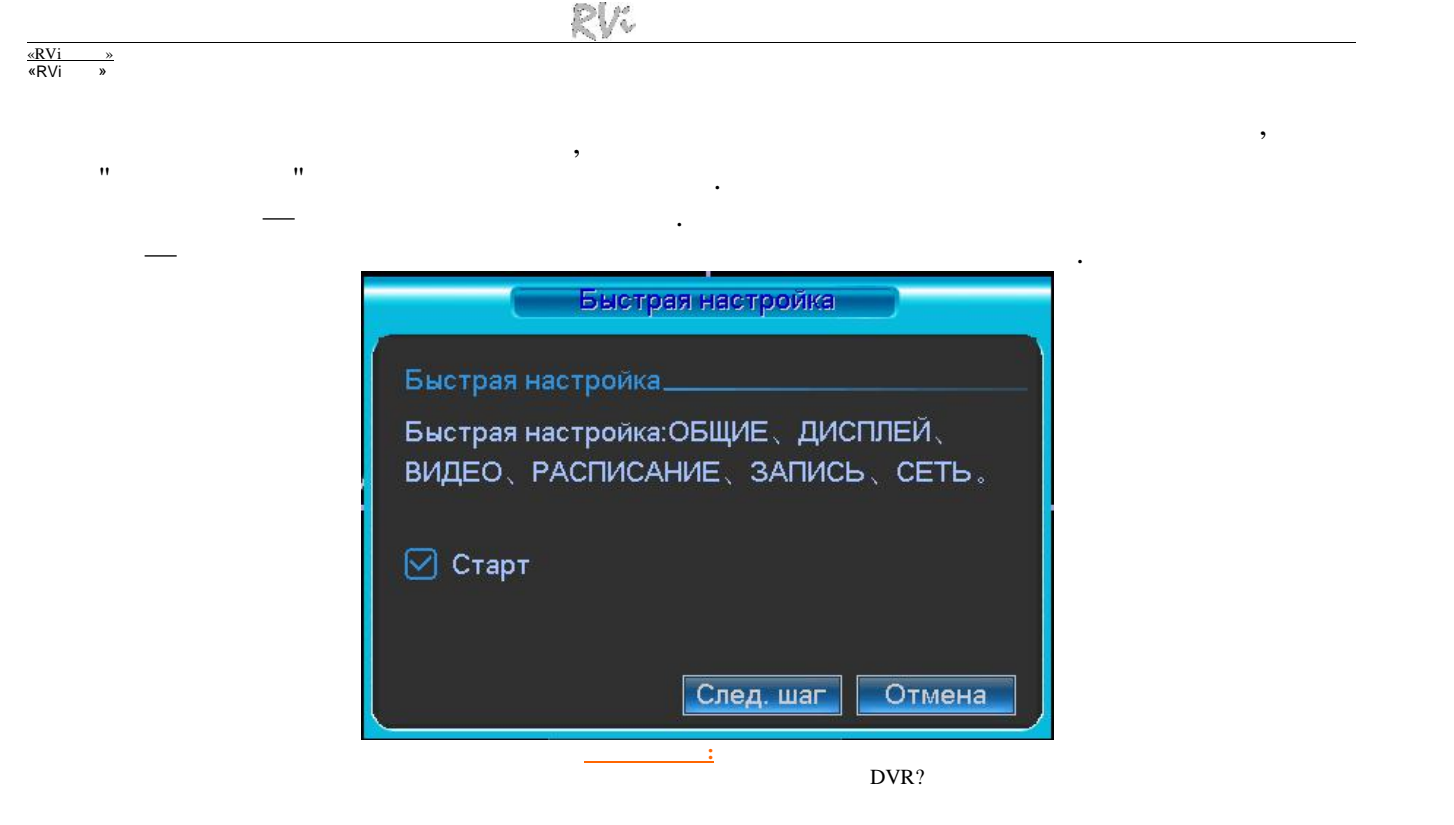

#### націсніце клавішу **Enter** або падзеіце левай маркатара і завіцца левай міністратура з якійства з'явіцца з'явіцца з'явіцца з'явіцца з'явіцца з'явіцца з'явіцца з'явіцца з'явіцца з'явіцца з'явіцца з'явіцца з'явіцца з'явіцца

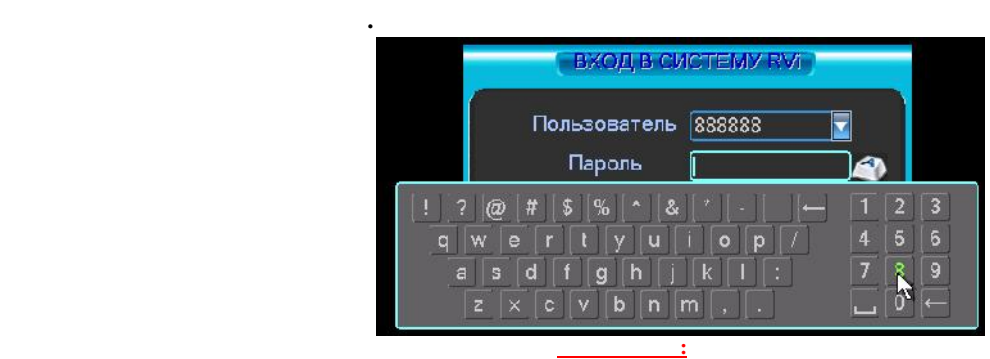

Пароль адміністратара:

Папяр. Наст Адмена

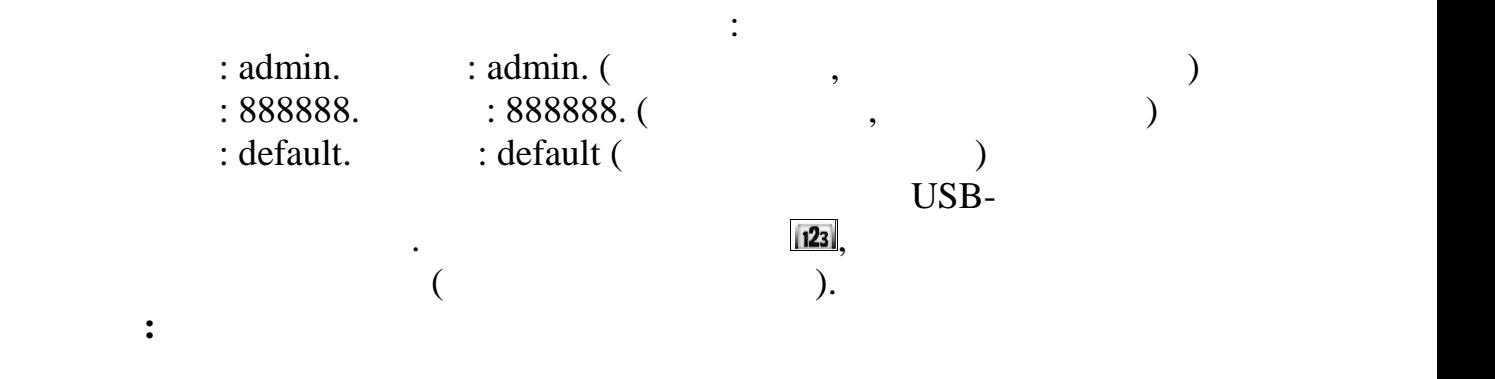

**Калі Вы забылі пароль, звярніцеся ў службу тэхнічнай падтрымкі для падбору**

«RVi »

**ў сістэму.**

**супер-пароля.**

#### <u>Руководство по эксплуатации ООО от 1992 г.</u> по западни от 1992 г. по западни от 1992 г. по западни от 1992 г. п

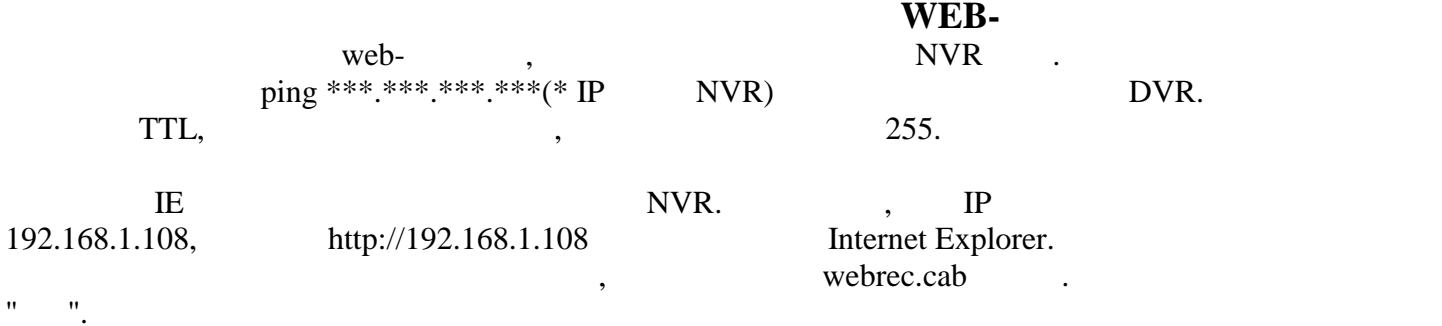

#### $ActiveX,$

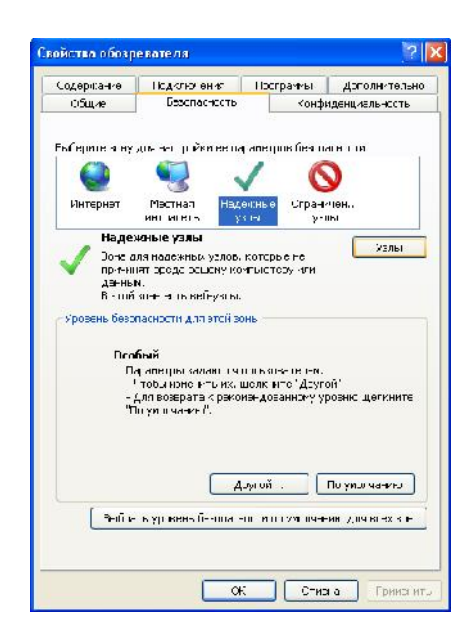

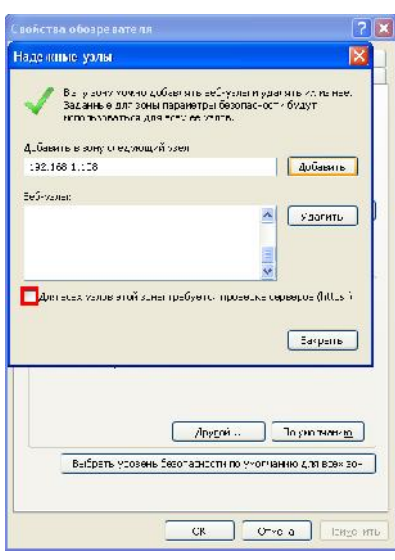

#### **Текст в окне:** Уласцівасці аглядальніка **Текст в окне:** Уласцівасці аглядальніка Агульныя Бяспека Канфідэнцыйнасць У гэтура Канфідэнцыйнасць У гэтую зону можна дадаваць вэб-вузлы і выдаляць і Абярыце зону для наладкі яе параметраў бяспекі. Выкарыстоўвацца для ўсіх яе вузлоў. інтрасетка вузлы вузлы Дадаць у зону наступны вузел: зона для надзейных вузлоў, якія надзейных вузлоў, якія надзейных вузлоў, якія надзейных вузлоў, якія надзейных<br>Вялікай падзейных вузлоў, якія надзейных вузлоў, якія надзейных валітарах, якія надзейных валітарах, якія не п дадзеным статуствами продаваным статуствами продаваным статуствами продаваным статуствами продаваным статуства<br>Выдаліць продаваным статуствами продаваным статуствами продаваным статуствами продаваным статуствами продаваны У гэтай зоне ёсць вэб-вузлы.

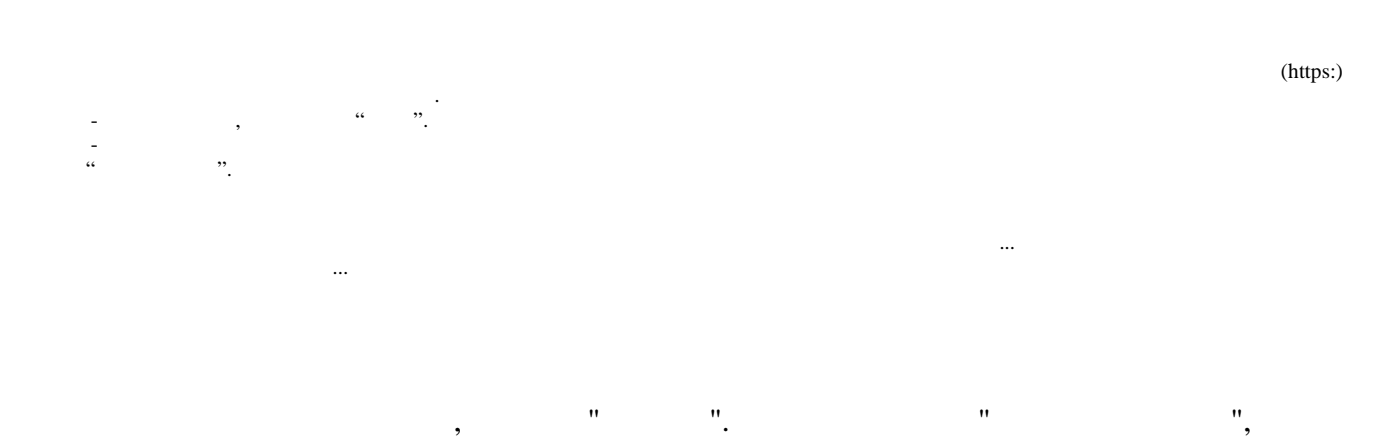

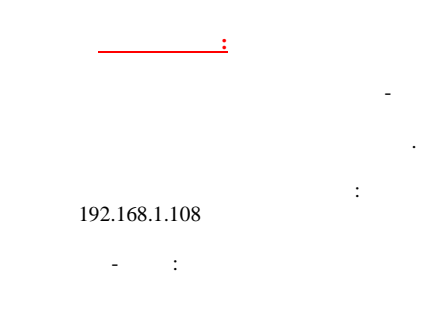

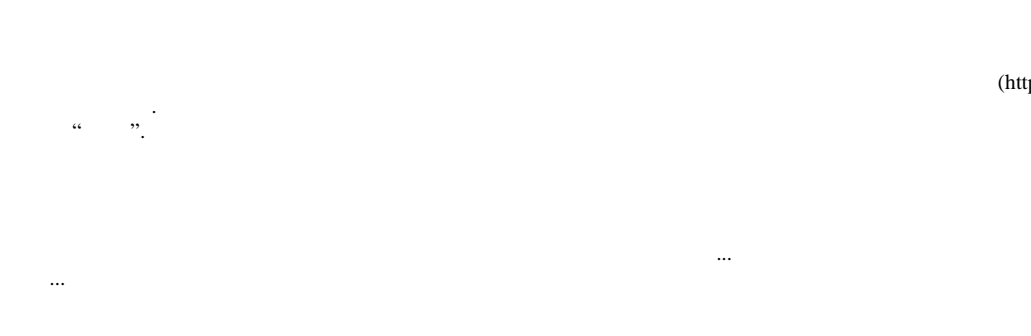

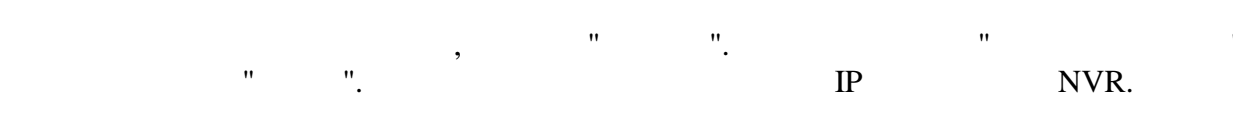

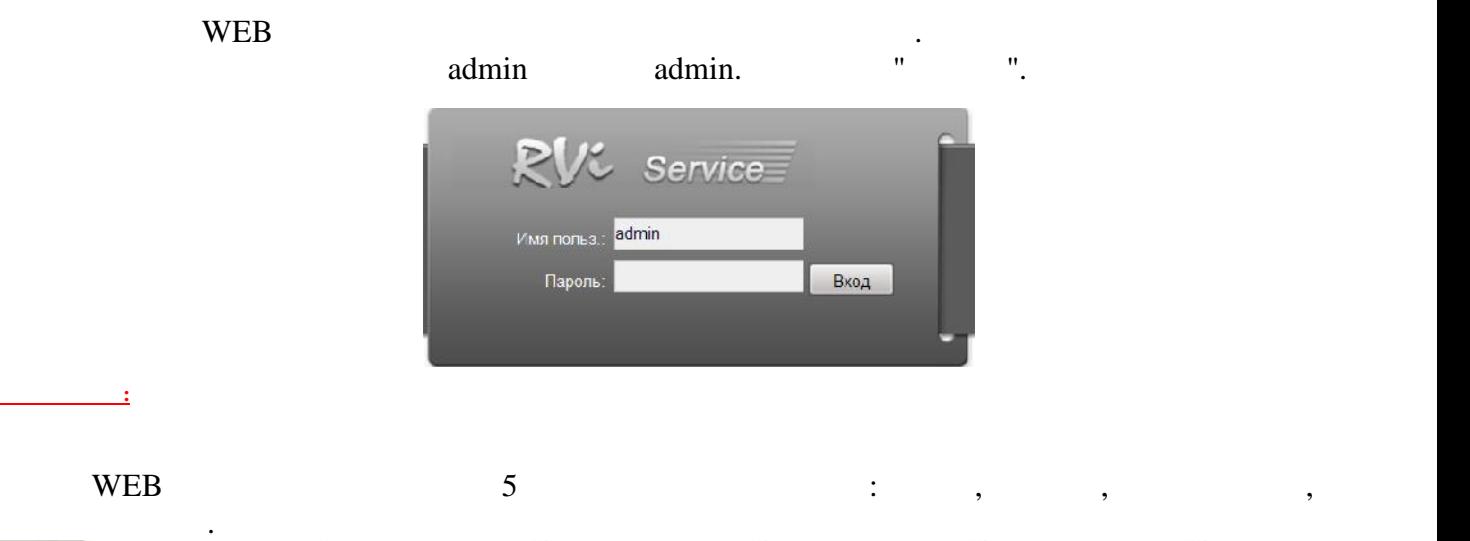

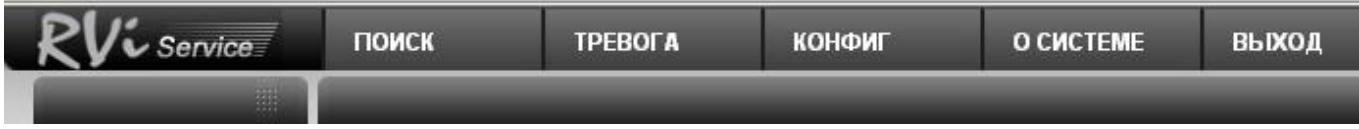

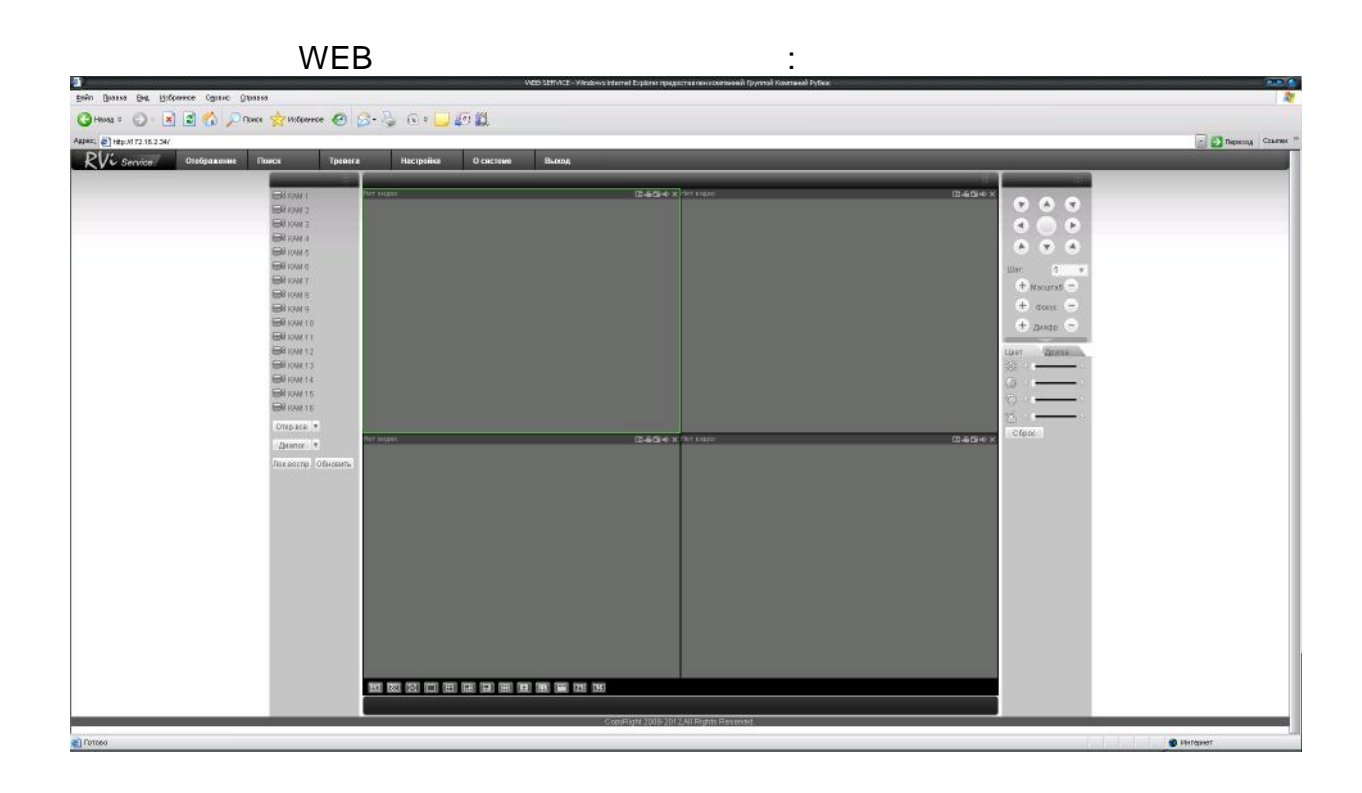

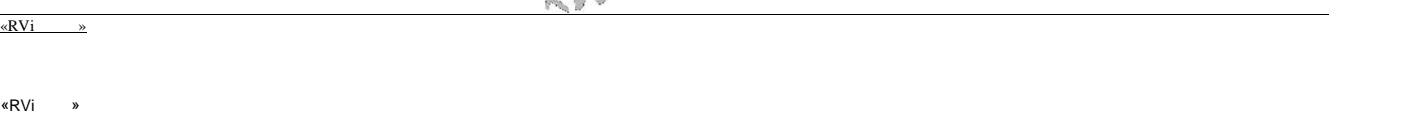

«RVi »

сродкаў (у чыгуначных вагонах, закрытых аўтамашынах, трумах і адсеках судоў, *герметызаваных*, абаграваемых адсегах самалётаў і народнесці $\cdot$ .) у адпаведнасці з патрабаваннямі дзеячых нар дакументаў.

 $NVR$  and  $S$  15150-69.  $NVR$  $1 \frac{15150-69.}{15150-69.}$ Прадпрыемства-вытворца гарантуе адпаведнасць відэарэгістратара тэхнічным параметрам, пазначаным кіраўніцтве, прытрымліваным кіраўніцтве, прытрымліванні спажыўніцтве, прытрымлівання, пры<br>Прытрымлівання, прытрымлівання, прытрымлівання, прытрымлівання, прытрымлівання, прытрымлівання, прытрымлівання захавання, мантажу і эксплуатацыі выраба.  $-36$ арганізацыю.

Гарантыйныя абавязальніцтвы несапраўдныя, калі чыннікам няспраўнасці відэарэгістратара з'яўляюцца: сумыснае падзеі, падзеі, сумыснае падзеі, стыхійныя бядоты; аварыі ў сетцы сілкавання; аварыі ў се<br>Спавання; аварыі ў сетыхійныя бядоты; аварыі ў сетыхійныя бядоты; аварыі ў сетыхійныя бядоты; аварыі ў сетыхій Гарантыйныя абавязальніцтвы дзейнічаюць толькі пры прад'яўленні дадзенага кіраўніцтва. прадпрыемства-вытясе адказнасці і не пакрывае шкоды за дзесяці і не пакрывае шкоды за дзесяці і не пакрывае ці<br>В пакрывае шкоды за дзесяці і не пакрывае шкоды за дзесяці пакрывае шкоды за дзесяці і не пакрывае дзесяці і н віне спажыўца пры незахаванні правіл эксплуатацыі і мантажу.

 $\mathbb{R}$ 

#### WEB

- Пакаванне зрабіў: ШТАМП
- 
- 

Пры адсутнасці адзнакі аб даце продажу гарантыйны тэрмін вылічаецца ад даты зборкі.

# **RVi- IPN16/2-PRO**

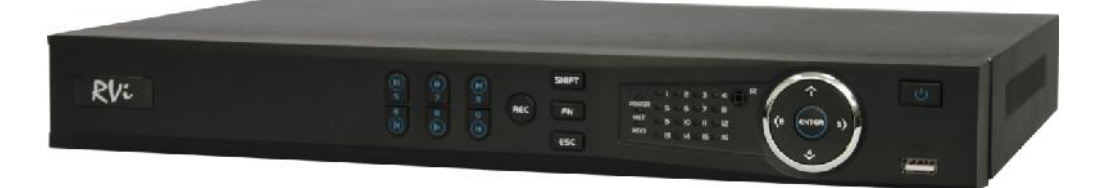

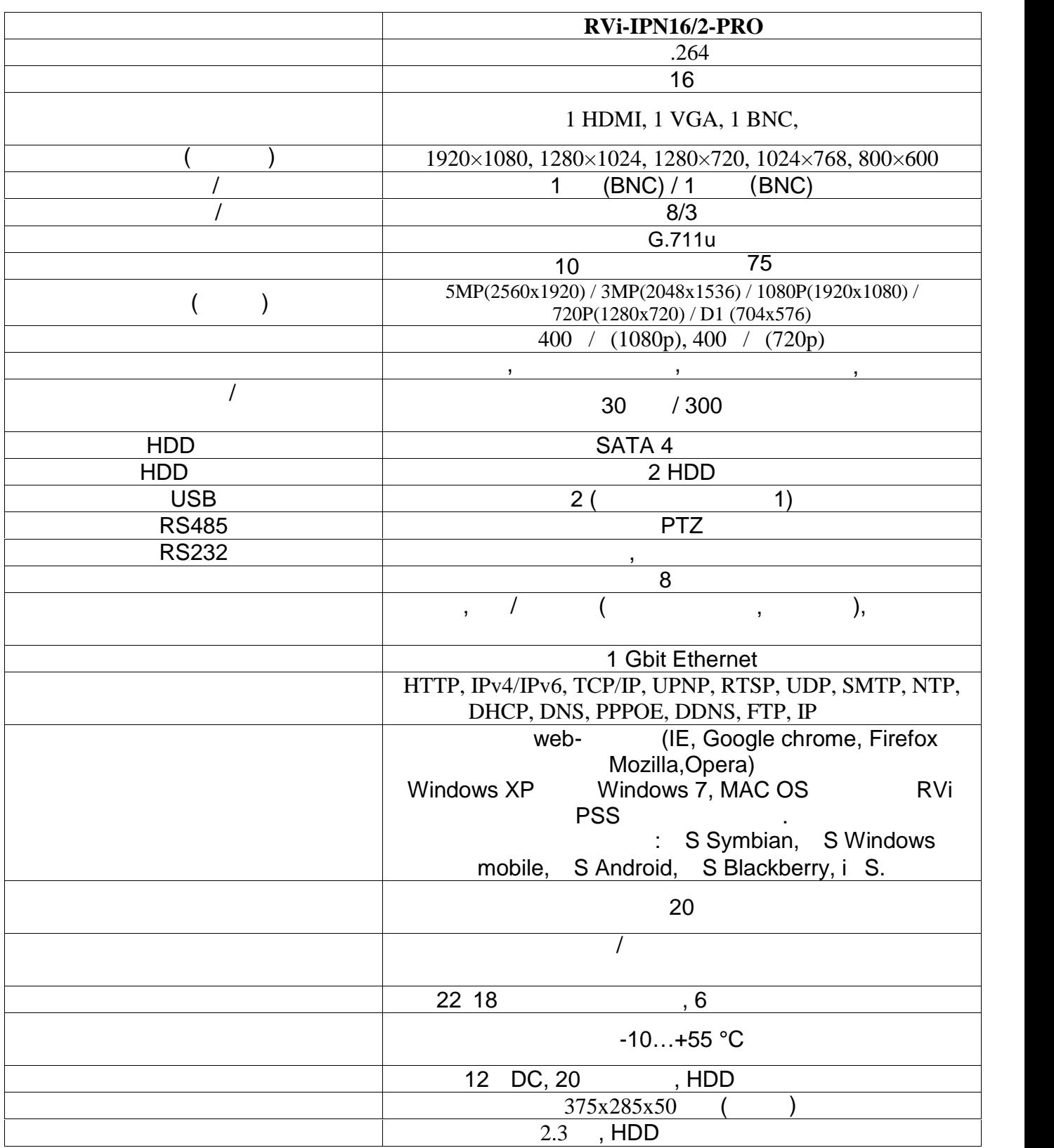

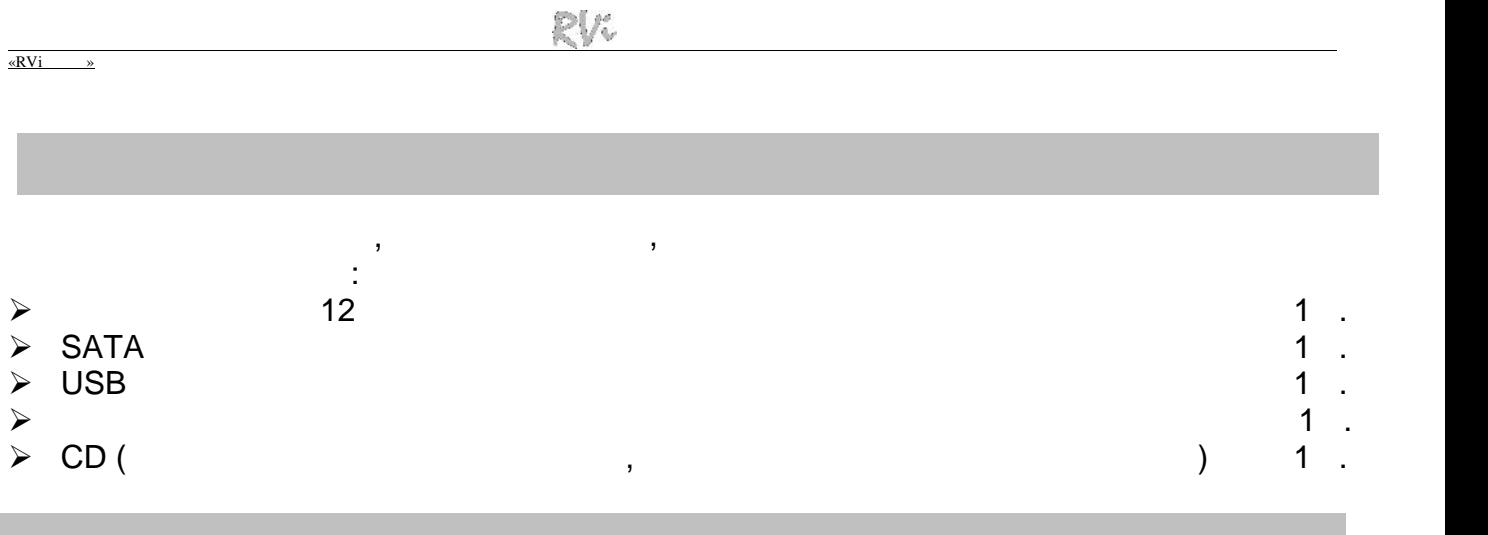

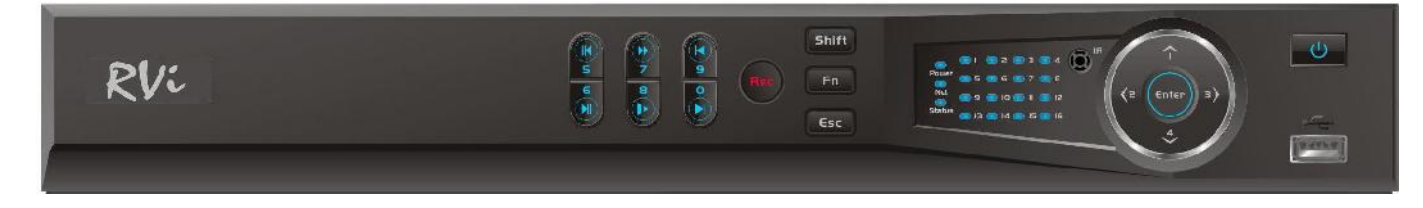

 $\frac{1}{1}$ 

 $\mathbf n$  ар ы панеліндегі индикаторларды сипаттамасы 1 кестедегі индикаторларды сипаттамасы 1 кестедегі индикаторларды

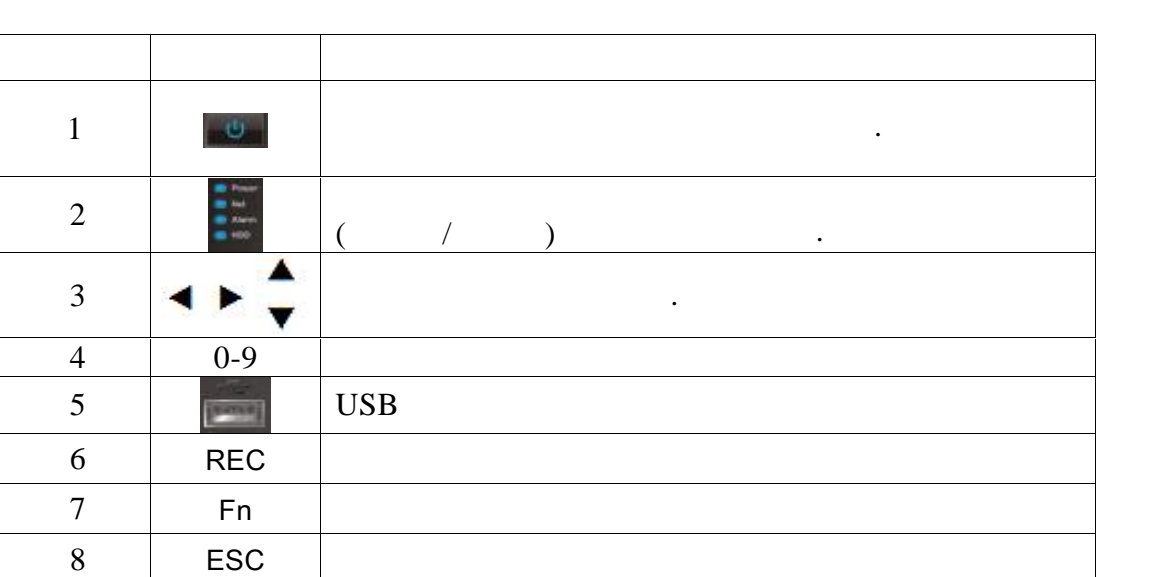

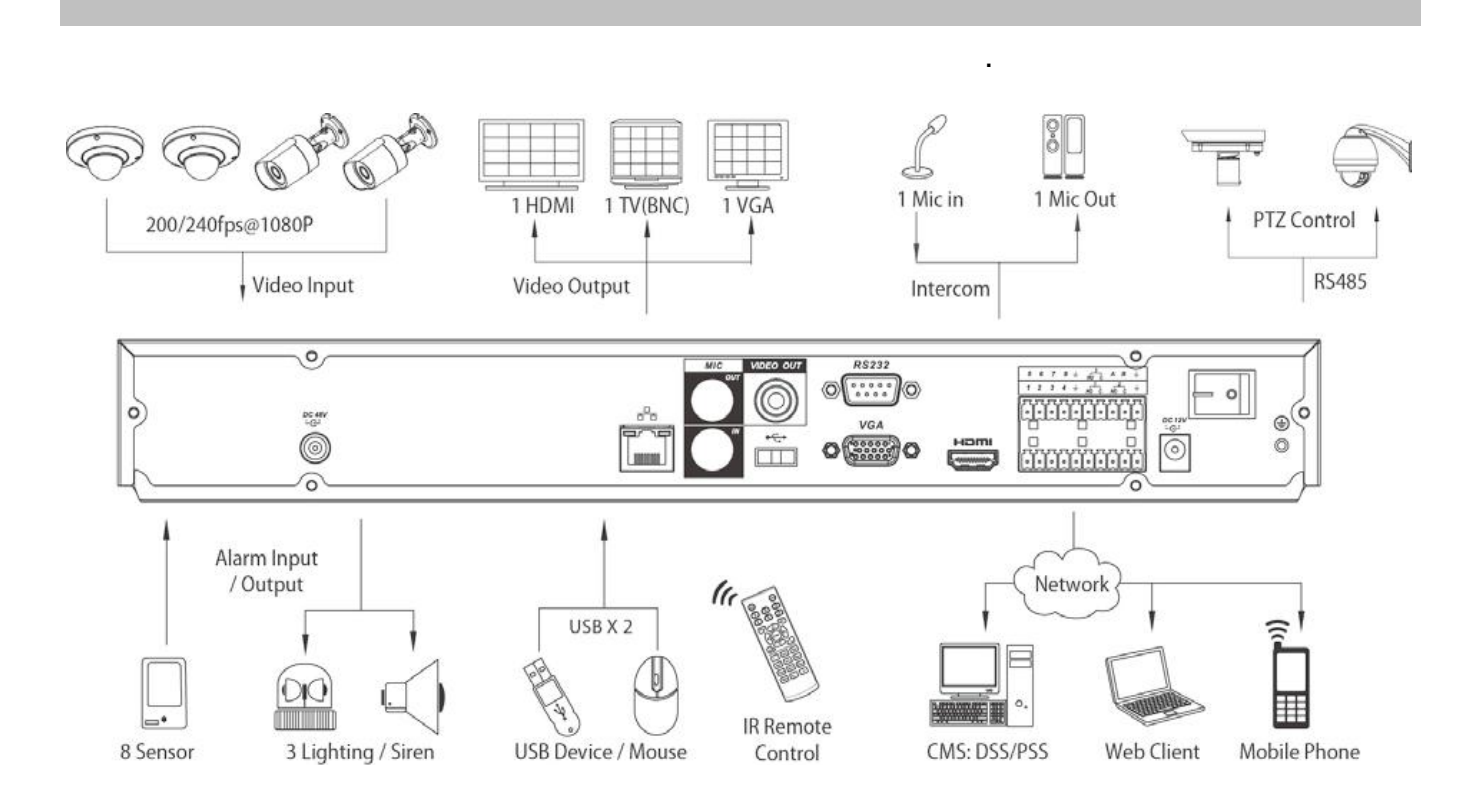

**HDD** 

SATA производите мен HDD бекіту рандалары жина та жина та жина та жина та жина та жина та жина та жина та жина

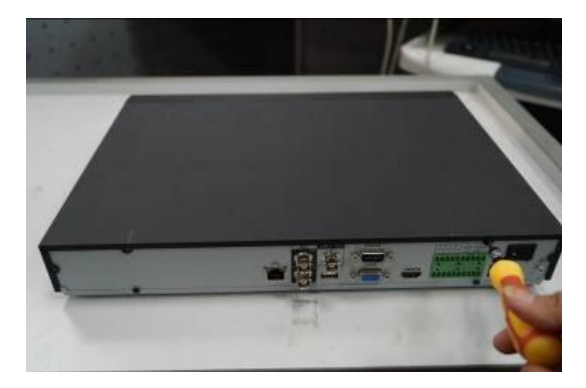

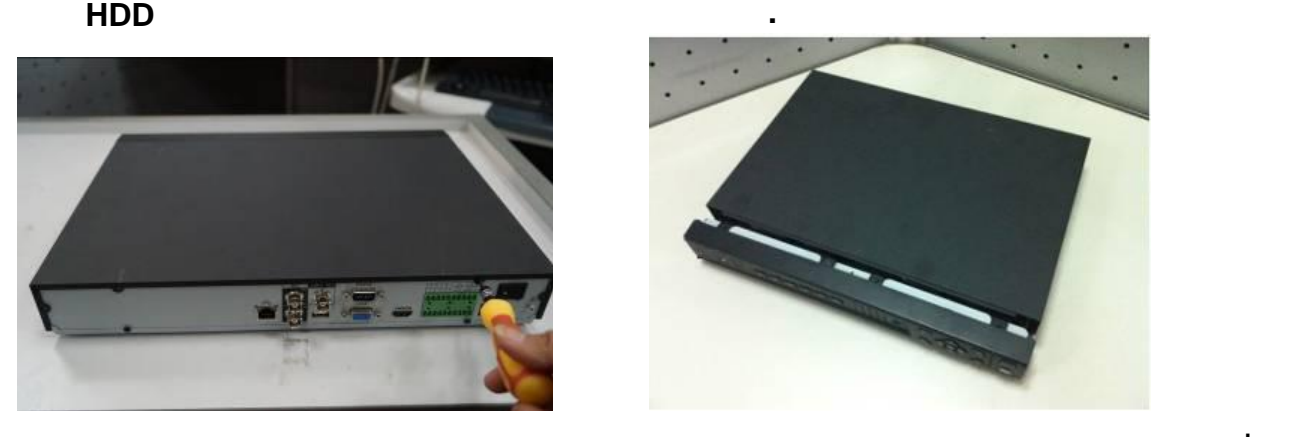

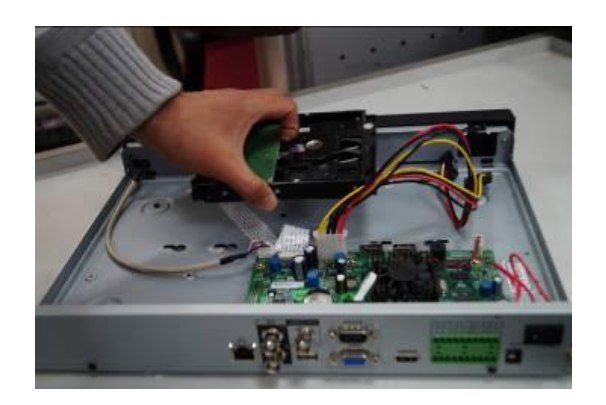

па бекіту б рандаларын б рап алы ыз.

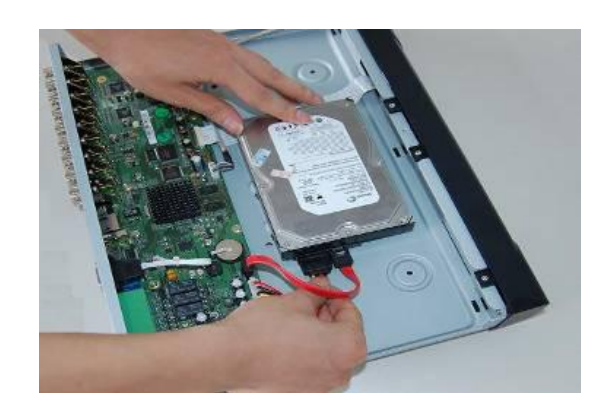

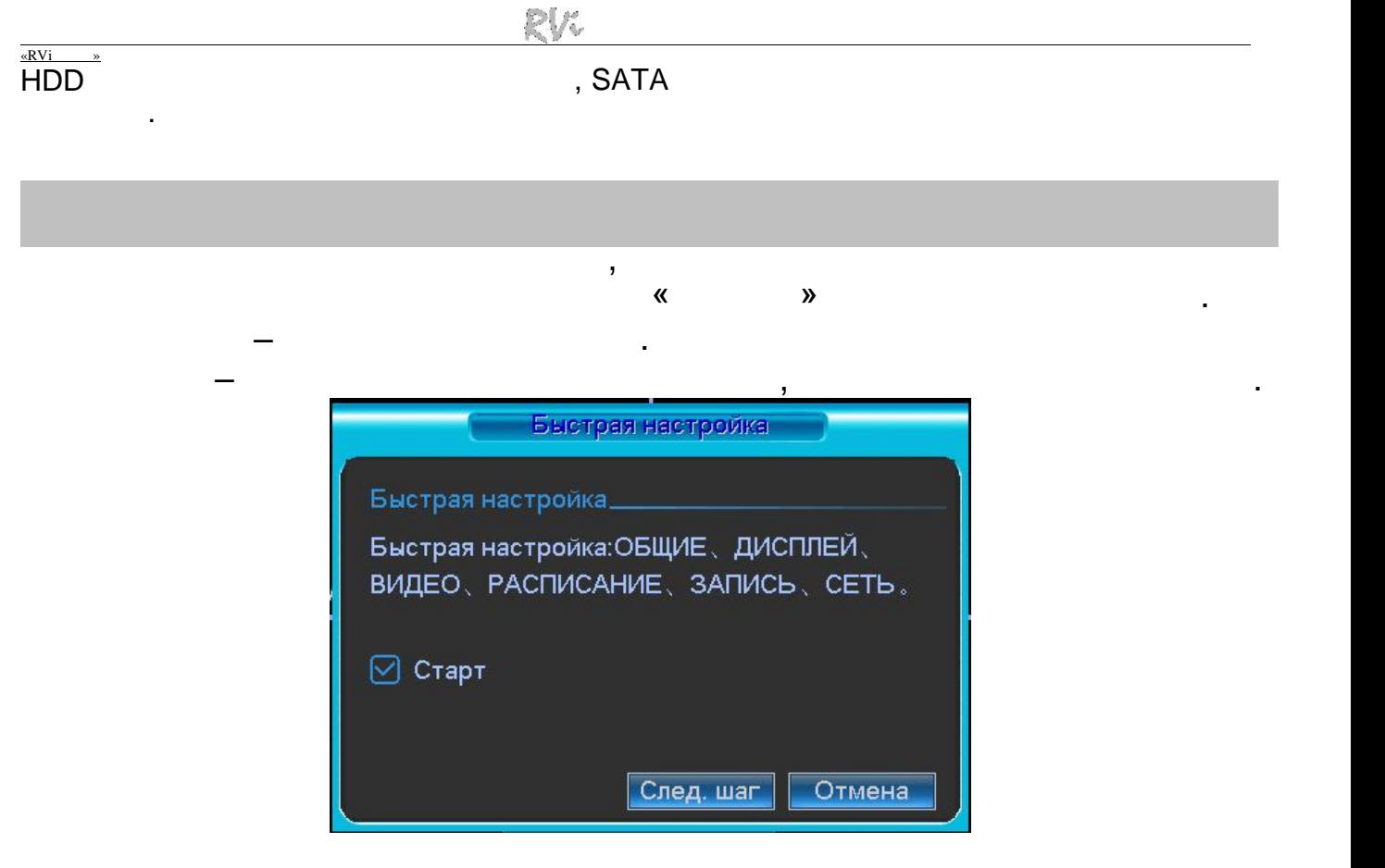

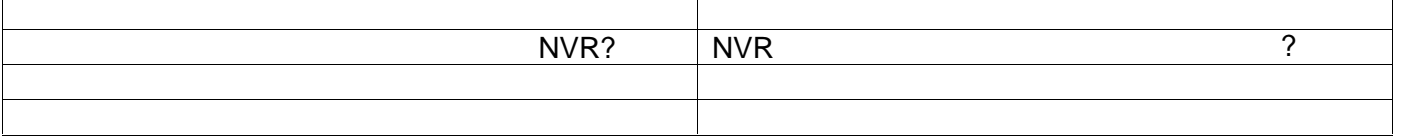

#### **Enter** пересін басы ыз, немесе тінтуірді сол жа батырмасын шерті із. немесе тінтуірді сол жа батырмасын шерті

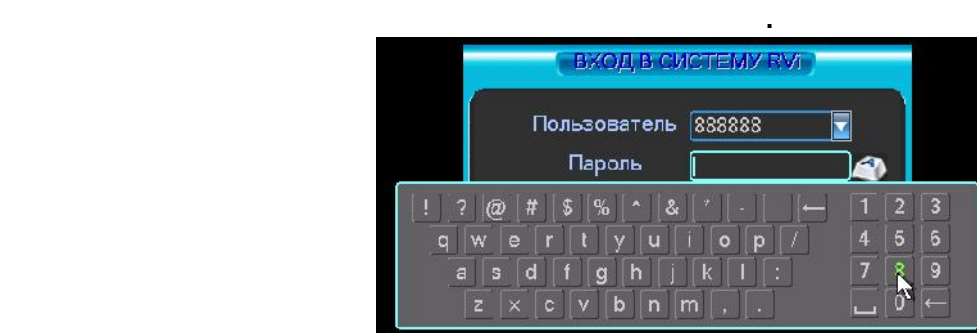

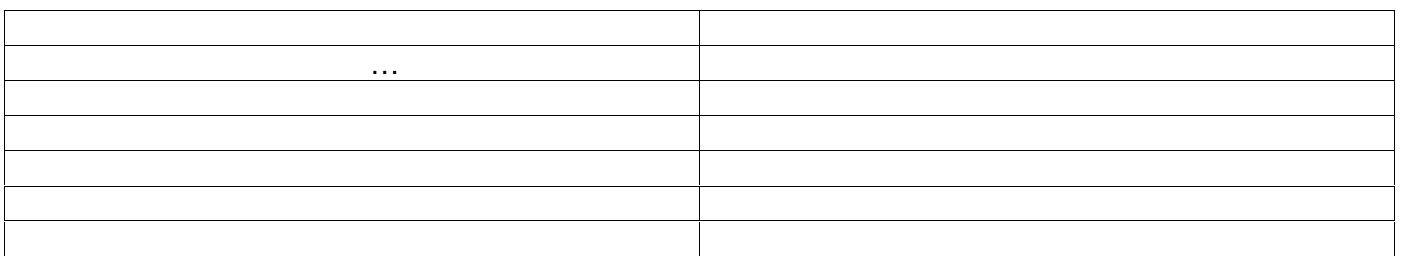

- йе есептік жазбалардың үш н асын сынады:  $\bullet$  admin. The state of the state is admin. (  $\bullet$  , алыстатыл ан)  $\bullet$  тайталанушы: 888888.  $\bullet$  : 8888888. ( колот, тек жергілікті)
- The state of the state is default (see all the state of the state of the state of the state of the state of the state of the state of the state of the state of the state of the state of the state of the state of the stat
- 

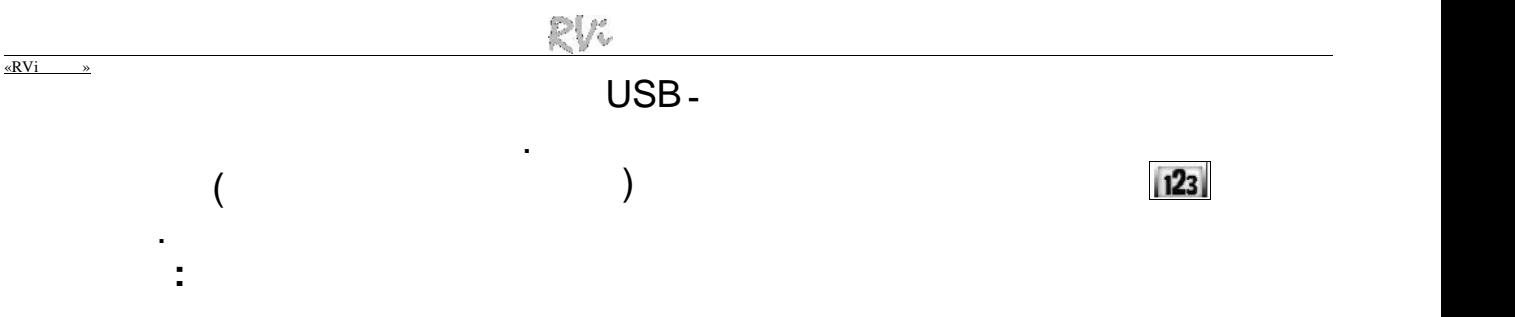

**Егер Сіз құпияс зді мытса ыз, супер -құпияс зді та дап алу шін**

**құпияс зді ауыстыру сынылады.**

**техникалық қызмет к рсету ызметіне ж гіні із.**

#### «RVi »

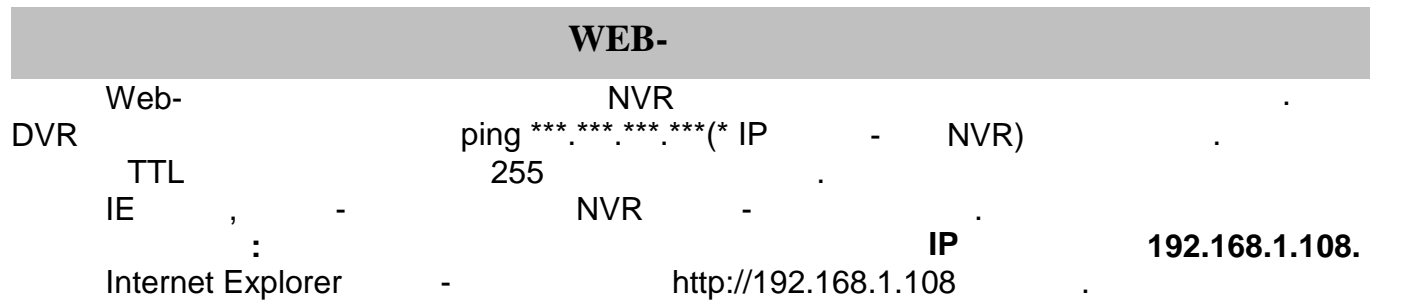

йе ескерту береді - веб интерфейс құжатын орнату керек пе немесе керек емес пе.

- « $\qquad \qquad \bullet$ ел Сирата алмаса ыз сіз АctiveX орната ыз, баптаў із сіз Астана алмаса ыз сіз Астана із саедня ад названня ад
	- Свойства обозревателя  $\frac{1}{2}$ - Содержание | Подклютения | Постраниы | Дополнительно<br>- Общие | Безспасность | Конфиденциальность .<br>Еко<sup>р</sup>ите в ну доснот ја йоген од аледносбев одон ста **Explore thy distribution of Francisco Cross-**<br> **Phregistry Processes**<br> **Hagenothic yand**  $22060$ годеление узаи<br>пр-нинт эреда эсцему компьютере не<br>деньм.<br>В ний анн н тывий-узы. .<br>Уровень безопасности для этой вонь Пообей<br>- Парилеры залавшее шиковение на<br>- "побы ного начинальное "Другой"<br>- Для возврата с реконе-дозанному уровно щегините<br>"Пи уличкание".  $\boxed{A \text{-}\mu \text{ of } \Box \boxed{\text{To you want}}$  $\left[-\frac{m}{2} \sin^2 \phi + \kappa \sin \phi$ нены болгон эш эш таттууг шчөөн дам ноос э $\phi$ CHANGE CHANGE COMMON TO

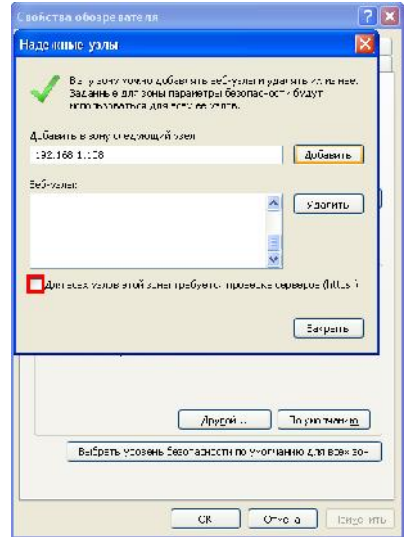

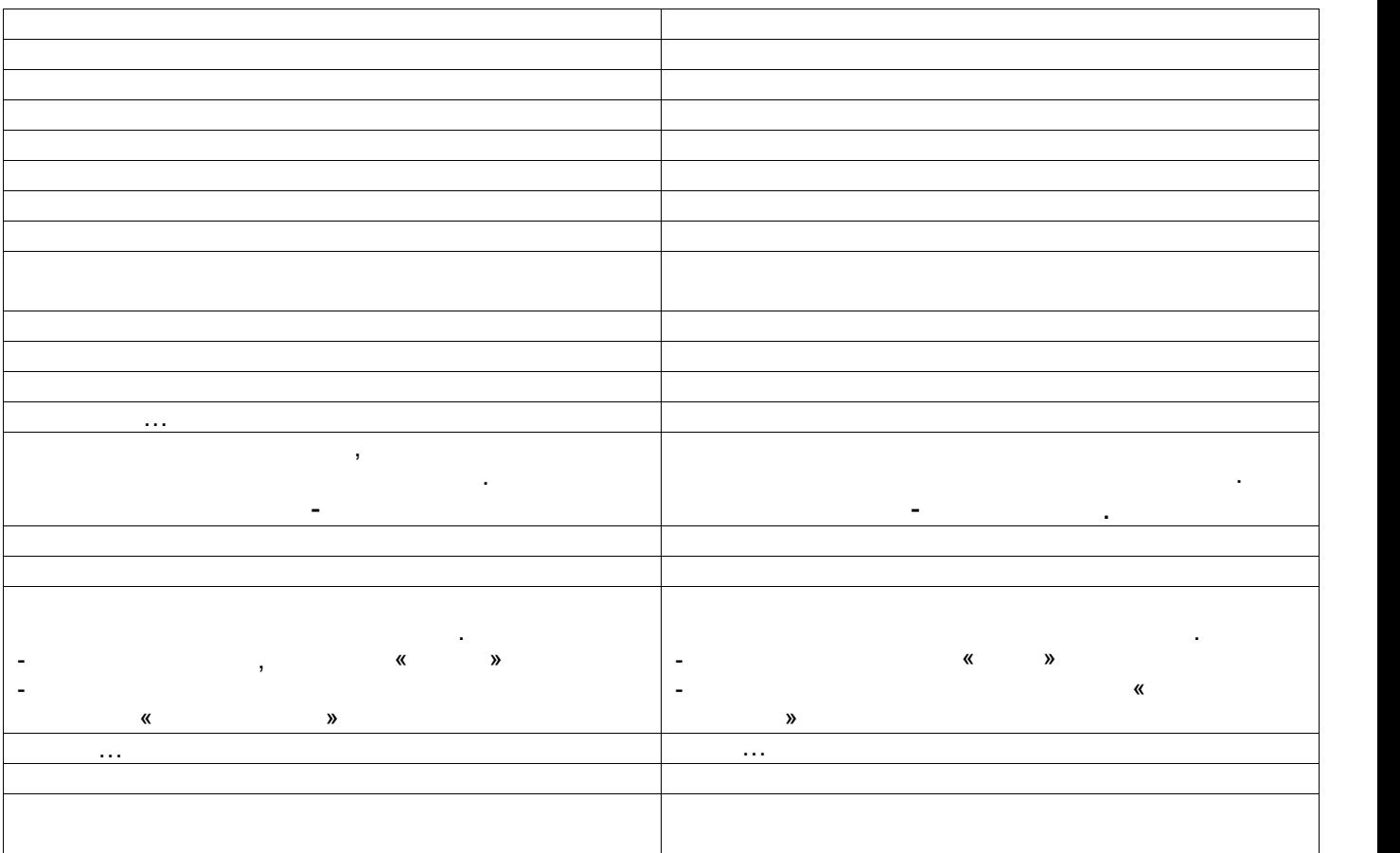

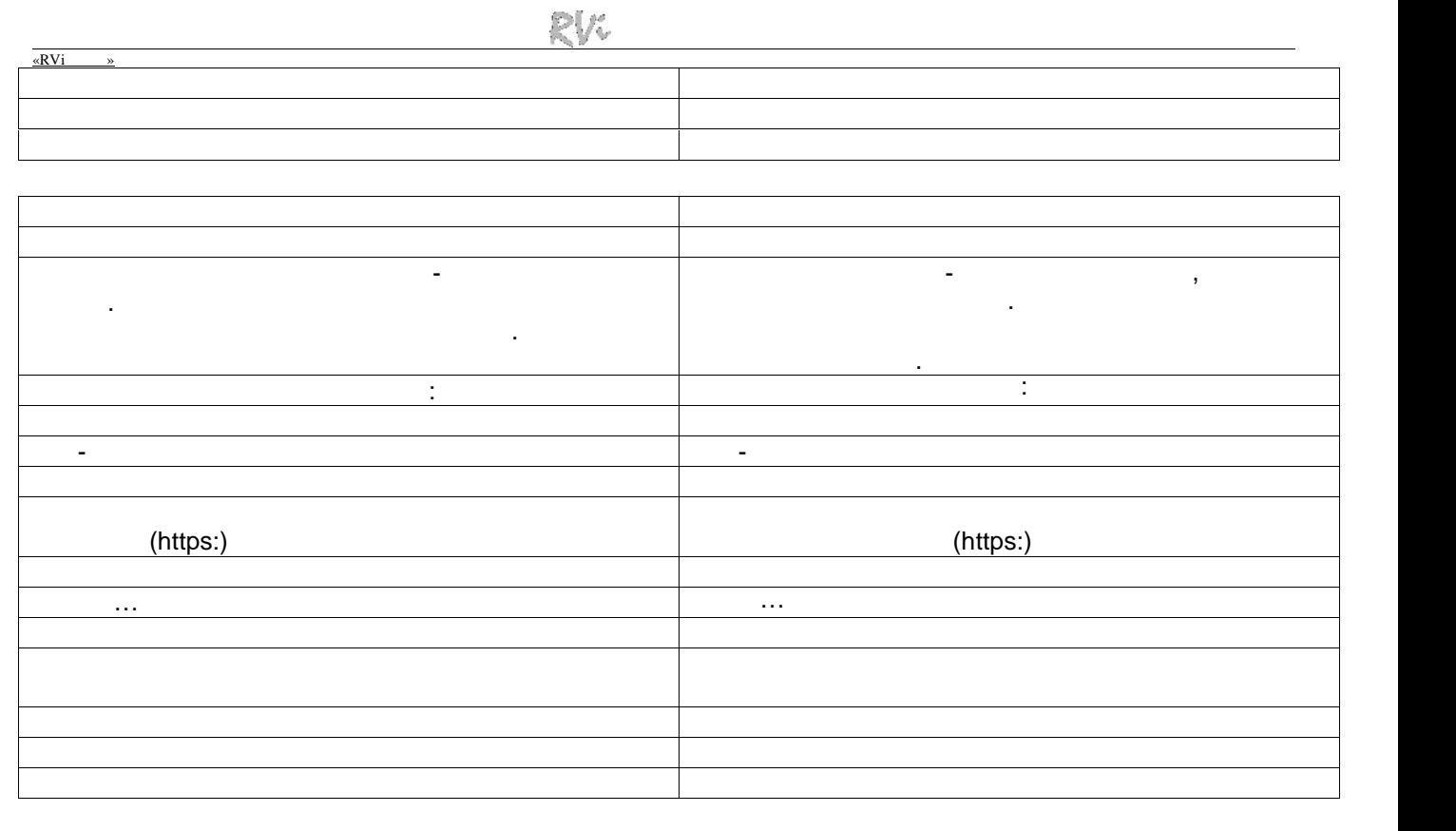

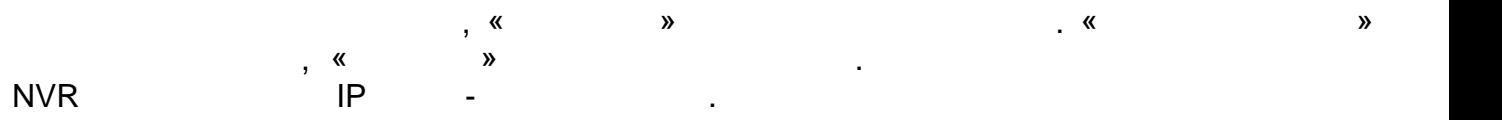

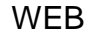

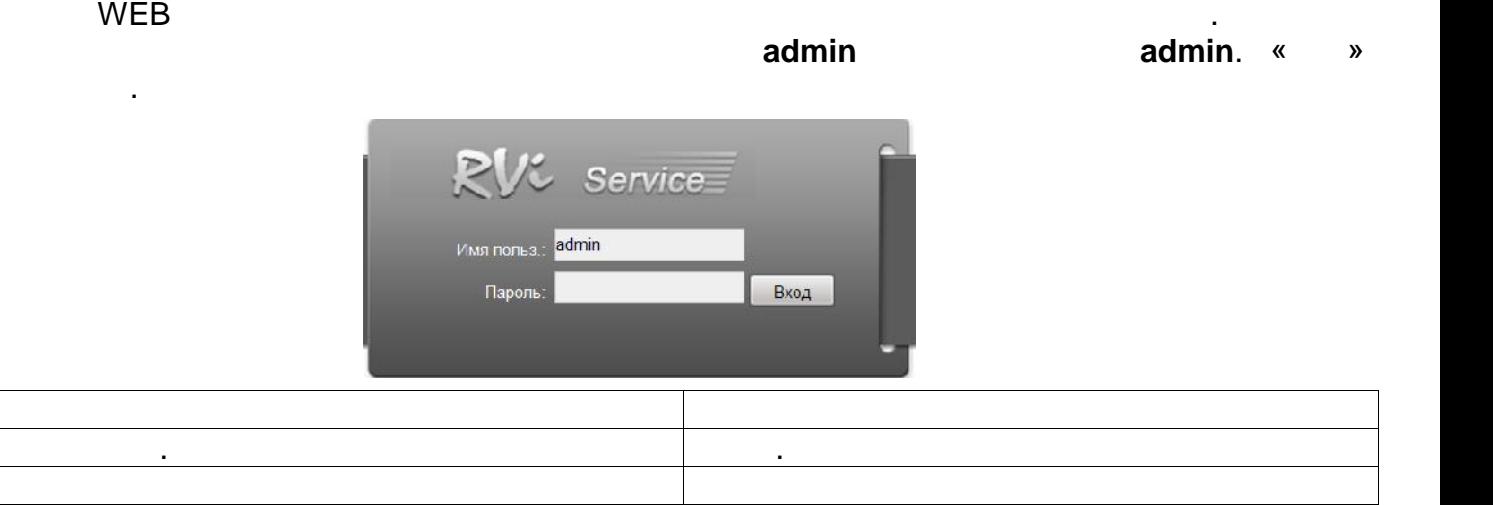

 $WEB$  and the set of  $5$  and the set of  $\cdots$  , and  $\cdots$  , and  $\cdots$  , and  $\cdots$  , and  $\cdots$  , and  $\cdots$ йе туралы ж не шы у.

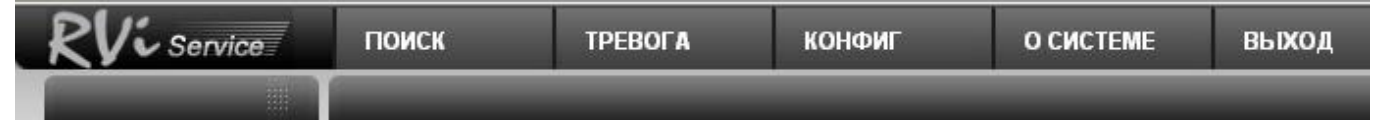

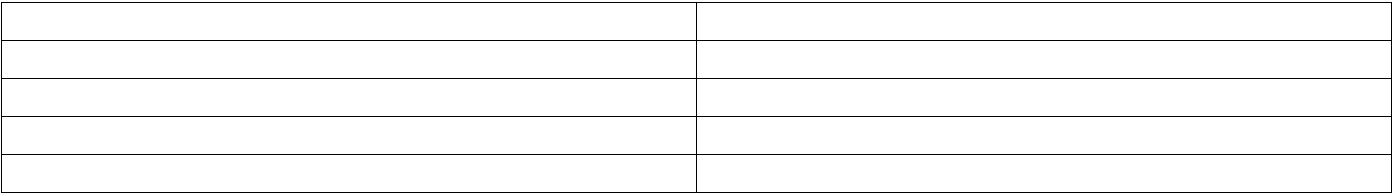

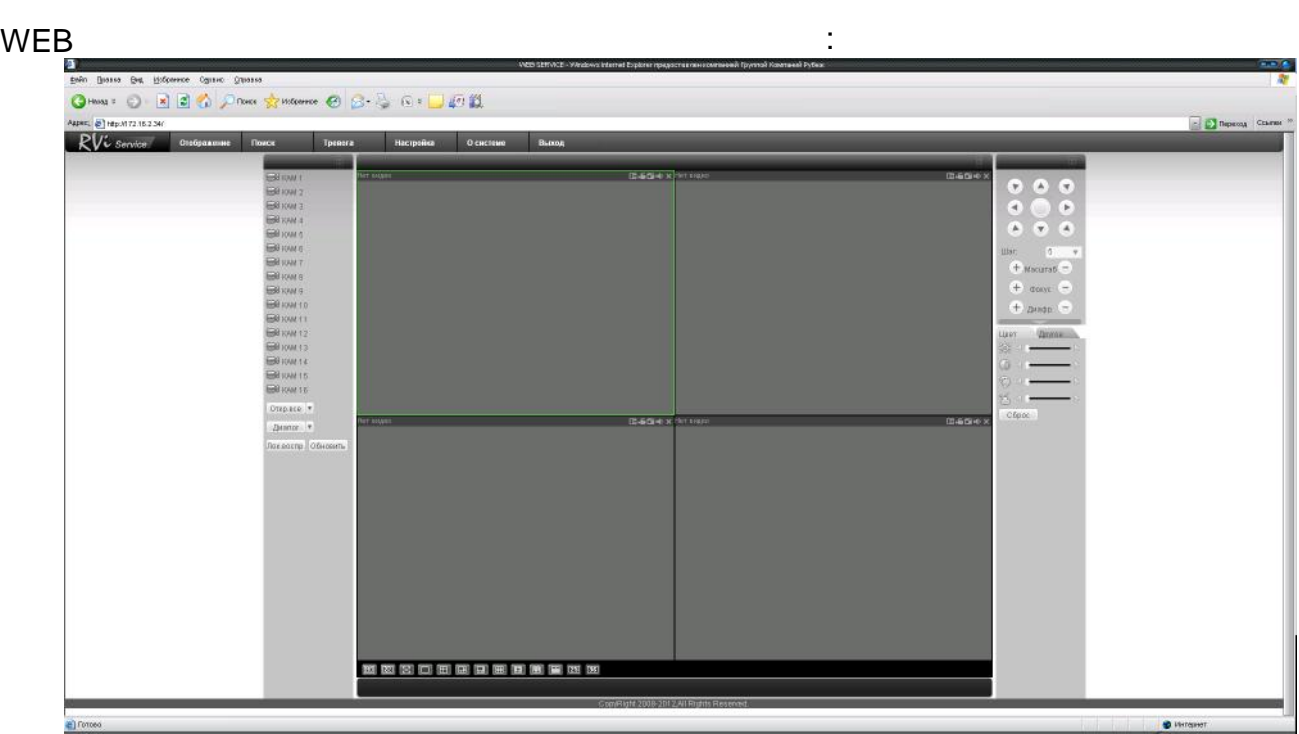

<u>Руководство по эксплуатации ООО от 1992 г.</u> по западни от 1992 г. по западни от 1992 г. по западни от 1992 г. п

«RVi »

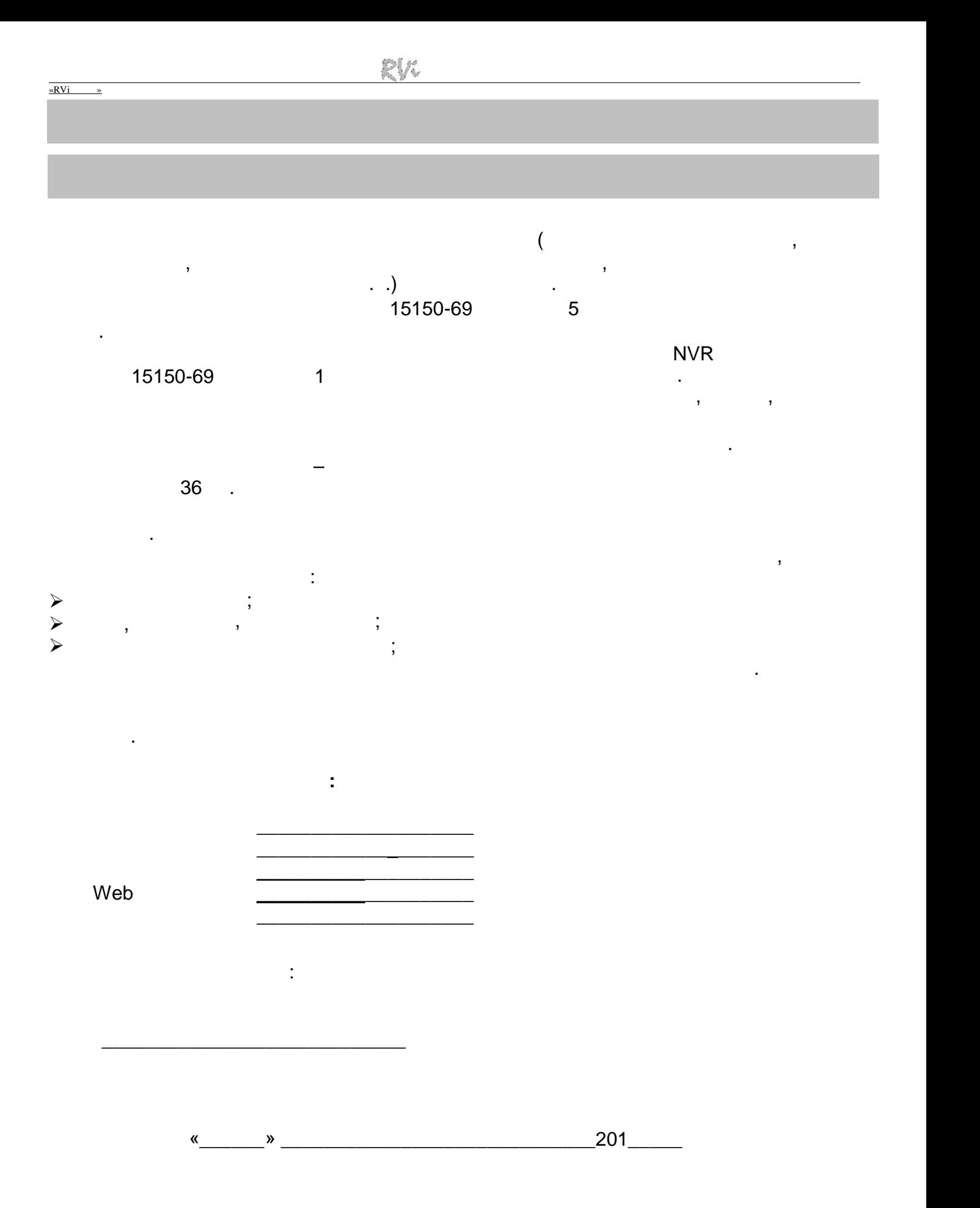

26